**Repositorio Digital USM https://repositorio.usm.cl**

Tesis USM TESIS de Técnico Universitario de acceso ABIERTO

2019

# INFORME DE PASANTÍA EN EMPRESA INGECO S.A

#### CUEVAS TAPIA, GERMÁN ISAIAS

https://hdl.handle.net/11673/47234 Repositorio Digital USM, UNIVERSIDAD TECNICA FEDERICO SANTA MARIA

#### **UNIVERSIDAD TÉCNICA FEDERICO SANTA MARÍA SEDE VIÑA DEL MAR – JOSÉ MIGUEL CARRERA**

#### **INFORME DE PASANTÍA EN EMPRESA INGECO S.A**

Trabajo de titulación para optar al título de Técnico Universitario en Construcción

Alumno:

Germán Isaías Cuevas Tapia

Profesor Guía: Bruno Piazze RubiO

#### **2019**

*Dedicado principalmente a mis padres, Alejandrina Tapia y Francisco Cuevas por el apoyo durante estos años, también a mi hermana Johanna Cuevas quien estuvo en los buenos y malos momentos dándome aliento, a mis amigos en la universidad y a mi gran amigo Javier Méndez que siempre tuvo las palabras precisas para los momentos complicados, y por último a las personas que ya no están, pero que fueron relevantes en guiarme a tomar la decisión de estudiar y llegar a ser el profesional que planeo ser.*

### <span id="page-2-0"></span>RESIMENHELTINO

La partía frega tada el obra elfro 10 nortesta se en un trada en la regint de Valparison ha indicade viña de mar, mas examerent l'un estis Vindel Micharductora Ingeniera Contactora INGEC S.A, se encargó se progeto consta de una trade de pisos con 5 departamentos que 19 pisos con 5 de partamentos en tot 2 subterrées y 7 quince nu último piso.

Mehite se ba desardanto la drag el alumno alico todos as conocimientos adquiris en la négara para poder hela des representaban en la universidad para poder se les presentables que se conocimientos de diversas áreas tales como:cubicación, planificación, materiales de contrución, terrología del hormigón entre otros.

Ed morris partícum de dresta en el primer colator estaco, y finalizó su periodo de 540 horas al llegar a la losa cielo piso 8. Como inicio de la pasantía el alumno relixó dintas actividades, a trainos, programación, control de calidad, unde beginer grutsion escon el que el alumno se tuvo que es tudiera de fue con h Encagada de Tadlea Cresquin de gá alumno lago primeras tareas de revisión e impresión de protocolos de fierradura el Programado Cristian Alvares. De manera praeleda inno también también trabajó con el de Terreno Tomás Mayorg Chávez, qui le designó las tareas de revisión de enfierradura y gestión, para mástarde pasar con el nuolfe de Terreno Trus Conález.

La finalidad de este información de este información académica del alumno, un proceso que duró example tres años en donde el alumno participado lo necesario para preparare y desardire en el mundo laboral, terruma visión general y detallada de tods los asectos a la contración, tenerateio para tomar las decisiones más actadas de esta manera in ás en inadegrea de porquesi hay algo que el alumno pud tomar plena conciencia es que todas la distancia distinta son distintar por mucha planificación que haya, siempe van haber inperiors.

# Íde

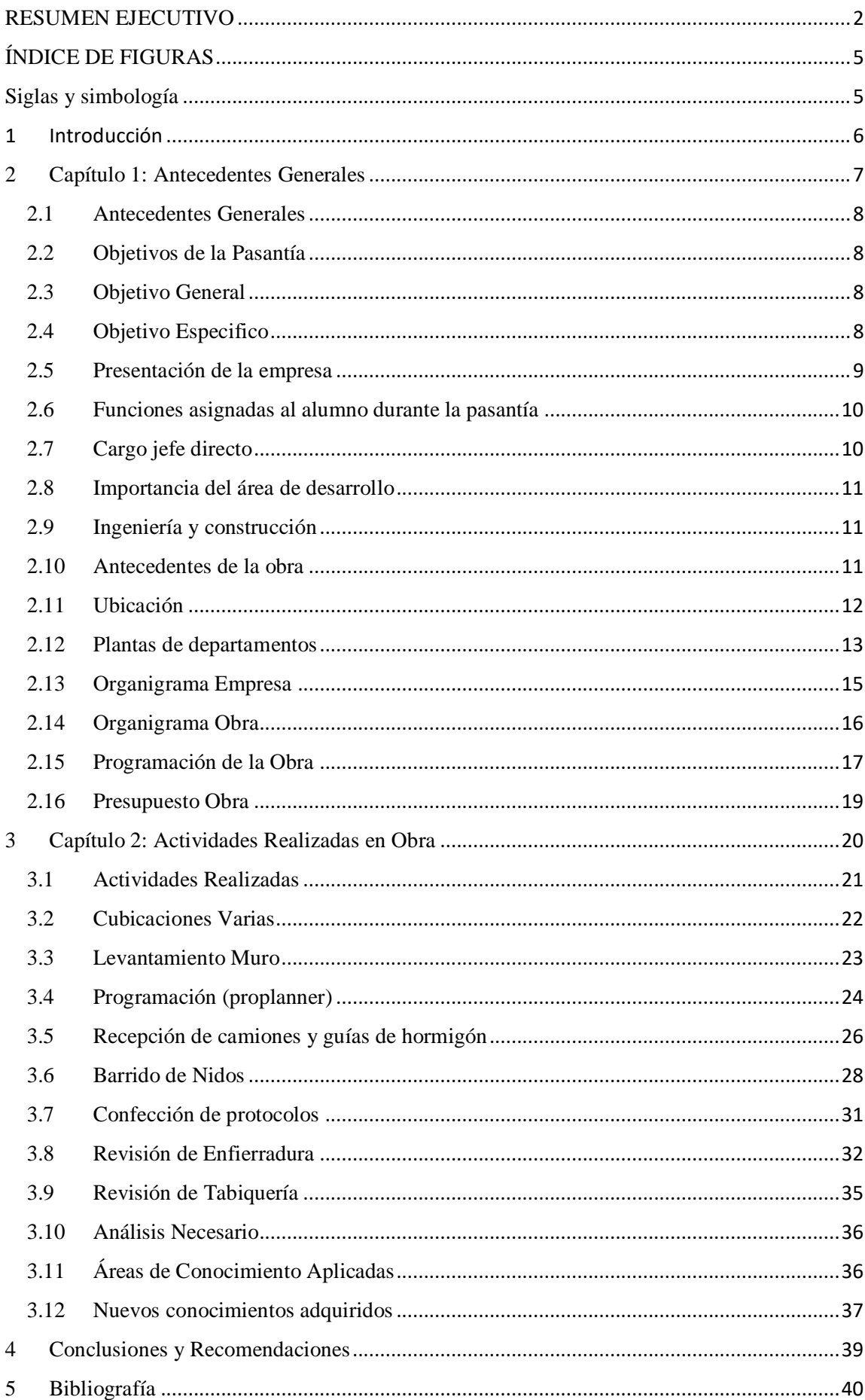

# <span id="page-5-0"></span>**ÍNIHHIRS**

Fina 1.1. I Fram hall orte 2: Plantas de departamentos **Engina elempresa** Finden alektriska traditional som som blev som started var ansam andra som started var ansam andra som started<br>September 1983 Figual 5. Cart Gant **Expector** Figura 21. Oraid orte ram Enfieradua .<br>Fradra Figura 24 Levantamiert Mur Figue 25: Mr. Christe **Templanne** Figue 27. Cate Cartprophyer Fan 22. Fam Hormigonado **Hino**<br>Ari Figua 2.10 Toma de musical drigón Figura 211: Plano externits Figual 2.12 Tablands **FIEGURA 2.13** FiferadraMuyo has **Magymro Eniónabrelición Frampa sin ancie al muro** Figua 2.18 Revinctiqué Figura 219 Avance ball one Sglasysinbología

<span id="page-5-1"></span>Cm: centímetros

M: metros

- M2: metros cuadrados
- M3: metros cúbicos

# <span id="page-6-0"></span>1 Introdución

La construción hasido un pilar fundamental desde tiemposantiguos, ya que, desde la crame de la pianides, induscantes, hallevado a la humanidad singlevado a la humanidad a singlevado manera portugues de lo que respecta a electronical en los de los social, ya que muchas culturas se han identificado con el s, hasta día de hoy.

Ed mot volgot trididad su práctica en una torre de die digitas ubiada en viña de manera en la manera céntre en 10 norte, rodeada de edificios y con un terro bastral de que a pesa de que cada piso que ta con cinco departamentos yse reduce a cuatro luego del producto de los factores más rebatsy q égaren más free de anti-dalum llegó and estaban el piso uno cotacio este en desempeño en distinta a las partidades ligadas a las partidades dregresa gruesa bla revisión de ferral requesaliento de ferramento de calidad programación, y no exento de lita de diferente de diferentes diferentes que se le interestando de diferentes mediante ba avanto la partida pasantía de terminacions de terminacions de terminaciones de terminaciones de ter gress, tobbarterior mencionado, el alumno aprendiá muis gracias a los conomientos ya entregados en la universidad probabilitad estacional ignolation de la construction de la constr que decir que la inmobiliarie exigía que se hiciera todo completo profesionalismo.

Esiguiente trabajo consiste en montrabajo de la mondra lo sus 40 horas de la vivido por el alumno durante sus 40 horas de partía en la empresa contrata NGCO SA y como es que utilizó lo aprendido dur els tes años e formación el Tieri dilerra Federico Santa Marga sobrepartodo des fíorel camino, el alumno tuvo una grana partidad partición ya que hubieron bastantes cambios administrativos durantes restadían la obra, despois a la obra, de espadía en suderon atexto abordan atrasos en los de la unidades en los métodos constructivos en donde el alumno fundament que especializa, ya que tuvo per parta tanto subilidades duranto blandas presentas y distintas actividades y aplicar actividades y aplicar en original como en terreno, actual methodoxic del constructor la construction de la construction de la construction de la construction de

<span id="page-7-0"></span>Capítulo 1: Antecedentes Generales

<span id="page-8-0"></span>21 Atenetes Generales

En el siguiente capítulose da raís conocertos de la pasantía conocerta de la pasantía, los objetivos principales de la pasantía, los conomientos adquiridos en el ay montana del escrito de la proyecto 10 Norte de la empresa constructora INGECO S.A, como también las actividades realizadas por el alumno durante el desarrollo de la pasantía.

Ensecapítulo se dará a conocertos bistivos, los a terraman un claseration los conomientos del alumno, tanto los aconocimientos de la universidad de obra, en un internacional de obra, c el entendimiento de estos mismos y la gran capacidad de adaptación.

<span id="page-8-1"></span>22. Objetivos de la Pasartía

El principal objetivo de la pasantía es insertar al alumno en el mundo laboral, y que desarle los conocintos, tanto párticos cono teóricos que aprenhien la Universida Técnica Federico Santa María y desta manera contra discondigua a contra discondigua adquirindo en obração da roce que el alumno biene con las distintas ativides que se le acomienta de manipole personal y la toma de decisiones por otro lado ver como se manejan realmente lassituaciones para tener criterio y así desarlase como un président par la compete

### <span id="page-8-2"></span>2.3 Objive Grand

El objetivo general de la pasantía es que el alumno pongen práctica todos los conomientos adquirits durantes los años de la carrera Técnico universitario en contrución, de esta manera el alumno comienza visualizar el terrorden manera distinta, ya que artes no había estado enfrentándose a este, y así poder das dunha este, y así poder das dunha nétodos constructivos, a las situaciones que se presentan de manera insperada y de sa formadesar la un perfil de présionlar adequado para los cargos que se le asignaron, concontrol de alidad, autor de terreno, programación de dicis

<span id="page-8-3"></span>2.4 **Ortix Escrito** 

Demografisconocimientos adquiridos adquiridos en la universidad de la fasca cubicación, materiales de construcción, territogía del hormigón, dibujo de construcción, edificación de terminacy edificación de obra grues así desir las como un presidentes competente, empárico y con bastante criterio para tomar buenas de civirs en los noverts resperados

<span id="page-9-0"></span>25 Prestamblementa

El alumno realizó su pasantía en la empresa contrata en la ensinaciones en la entrepresa construcciones NEC SAen el proyecto l'Orge Lingua en viña del marco en viña de la empresa esta escasa que fundada hace no más de 6 años, ingeco fundada en más de 6 años, ingeco fundada en más por Don Bailo López, que a neztan bién es dueño de la inmobiliaria NUMANCIA

Portapate, Ingeconosistiría sino fuespor la inmobiliaria Numana, la cula contado con másde 30 proyectos en distintas partes del país, Viña del mar, Concón, Santigo y Concepción, con un total de 300000 construitos, la visión de la indoliares la importancia el seclícios que controva y la calidad que electrona a sus clientes, cabe destacar que Numancia solo construye edificios.

Las giuts dus son la gebras de la señado Numanio a conjunto a Ingeconsul tragectoria

- > **FalicioPadic Moterar<br>Ubiarro Conc**ón<br>Anderien: 2018<br>> Falicio Vin Me
- e Edition Via Norte<br>Ubarri Viña de
- entrega de entrega de la marca de la marca de la marca de la marca de la marca de la marca de la marca de la m<br>Anos de entrega de la marca de la marca de la marca de la marca de la marca de la marca de la marca de la marc
- es Francia de Labor.<br>Ubiarro Viña de Mar Año de Entre Mar Año de Viña de 1920.<br>Espainición: Viña de Año de Entrega: 2020.
- > Farro Pare os Aceles<br>Ubarn Coron<br>> Farro Habild
- > Felico:Honalda 1101
- Edificio: Mirador Martin de Zamora Ubicación: Santiago, Las Condes Año de entrega: por determinar
- > Ferraria Arlegui Ubica

# <span id="page-10-0"></span>26 Funciones aproximadas alumno durante la pasantía

Las funciones asignales alumnos funciones asignadas, ya que desta manera se probaba la capartidad del alumno ferrente a las exigencias de la obra de la obra de la obra de la obra de la obra de la o la primera tarea de fueron asignadas fuero las de tabias de tabiquería y fuero, el alumno publicarlas sin problemas dan bosconocimientos apendidos and los conocidades appendidos en los conoc cubicación y edificación de terminaciones, mediante iban pasando los días alumnos en los días alumnos en los d le ago datarea de programar la semana, mediante un programa la semana, que un electron que un proplaner, que e es básicamente un sistema funciona carta Gantine de la constantine de la carta Gantine de la carta Gantine de l indiano las fechas en las que se deben realizar ciertas partidas, sea de obra gruesa y terminacion acidas partidas que son la partida que son la partida que los partidas que los partidas en su el a pas fagorita na también tuvo que elizar protocolos de calidada la revisión de mursy ba, por do lo baje se refiere a terreno, sobre se obtuvo mayor experimagaris a la revisión de enfinadura y tabiquería, estas tareas fueron designata por el jefe de terreno, da también le fueron impartitas al alumno son la recepción de las guias y camios de hormigón, en donde tenía que verifica que verifica que verifica que hormigón de la correcto y la cantidad de m3 también.

# <span id="page-10-1"></span>27 Gagoria directo

Edmoet voa godekirt sjefs, ba alle siviô baarte ya pedestante a poboarce y vivalizatio kirjas gegeget simplinen probagainen estudo condigo conocertar los distintos cargos que se desempeñan en una obra de la programación con primer, l'exprésence indetected a cargo else Crossi in leasignó las tareas principales de confección de protocolos de enfierradura y con esos mismos revisar muros, basy vigas en terreno, todos en terrenos a volta paralelo trabajando con Don Tomás Mayorga que en encontra el este momento en el segundo en el segundo en el segundo en el segundo tarea de chación, recepción de camiones y guide hormigón, levantamientos en terroy hentega de fieral rad ITO, una de las cosas que otopó al alumno fue poder desenvolverse en terreno con el personal y así desarrollar de mejor manera sus habilidades blandas.

# <span id="page-11-0"></span>28 Importancia de desarrollo

La partía es uno de logidas fundamentales para fundamentales para fundamentales para formar escondidamente el<br>a falleca dos para formar fundamentales para formar el tomar formar el tomar el tomar el tomar el tomar el tom a la ligera la ligera los conocimientos otorgados en estéculos en estéculos en el segundo se estéculos en el s trabajando sin ese respublica poder "equivocarse", el alumno est lico, el cual consta de un agran cantidad de partidas, las cuales cadauna tien proceso, y estas dan forma a lo que conocemos como edificaciones, comenzando por el trado, las para la losa, las ferradura pesde domina el radela lifro y<br>a readura es la columna vertebral de la columna vertebra que ada uno de sus diámetros em relativos diámetros diámetros diámetros diámetros diámetros diámetros diámetro<br>A como su posición y extensión y extensión y extensión y extensión y extensión y extensión y extensión y exten características, pero antes de llegar al producto final, está el moldaje que debe ser posimado y apuntado de manera Espera, para luego da paso al llenado con hormeón y su correcto vibrado, desta manera el da forma las edificaciones, y aunque parezca algo simple,es un trabajo delicado.

Todo anterior mencional para la formación del alumno y su desarrollo en el área de la construcción, principalmente control de calidad.

## <span id="page-11-1"></span>29 Ingrina y construcción

Laipgrina der ima réserve sita y cuando se resident a interprimare facines, equipo, de la empresa y su organización y la parte construcción es loques compete, la capacidad del ser humano para edificar para el ser humano con propósitos, est puedes en el área de minería, marítimo, habitantes entre otros.

## <span id="page-11-2"></span>210 Aterates de la bra

#### Superficient de Souperficie terreno: 1600, 1600 superficie terre un est discrett de la contexta de la contexta Sportrechtaring 94m Machte: Indolicia Numancia Contre Ingrin Controves Ingels Arquitecto: Quiroz –Puelma Arquitectos

El proyecto Edificio10 Norte consiste en:

- $\checkmark$  1 edificio
- 19 pisos, 2 subterráneos
- $\times$  70 departamentos
- $\checkmark$  5 departamentos tipo
- $\checkmark$  83 estacionamientos
- $\times$  60 bodegas
- $\checkmark$  7 quinchos en el último piso, 1 común y 6 privados
- $\checkmark$  Sala de multiusos
- $\checkmark$  Sala de lavandería equipada
- 2 locales comerciales
- 2 ascensores
- Sala de hidropack

El provincia de la siguiente de la siguiente de la siguiente de la siguiente de la siguiente de la siguiente m<br>El provincia de la siguiente de la siguiente manera: en la siguiente de la siguiente de la siguiente manera: e 2 subst**embreat en el -2 está ubicada la sala de hidropación**<br>2 de marzo: esta un el substantia de hidrografia de estalizar la presión para que pueda subir a los distintos recitos, tantién se encurin los economientos fodegas tanto el 2 como en el -1, lugo viene el primer pod nesetize hall de aceso, la sala em litera, handin, área de conserjería, locales comerciales y 3 bodegas, desde el segundo piso comienzan los depriment sque son 4 (01, 02, 03), el treny antonis son los mismos, son las únicas plantas donde hay emplazados 5 departamentos (01, 02, 03, 04 y 05) y desde el quinto piso hasta el dieciocho, van 4 (01,03 y 04) que sería departamentos tipo, ya que son ténticos, y en la terraxan brados / quincipales

# <span id="page-12-0"></span>211 Ufrain La bald obres en un trax tempe ten 10 norte #55

Fuente: [www.numancia.cl](http://www.numancia.cl/)

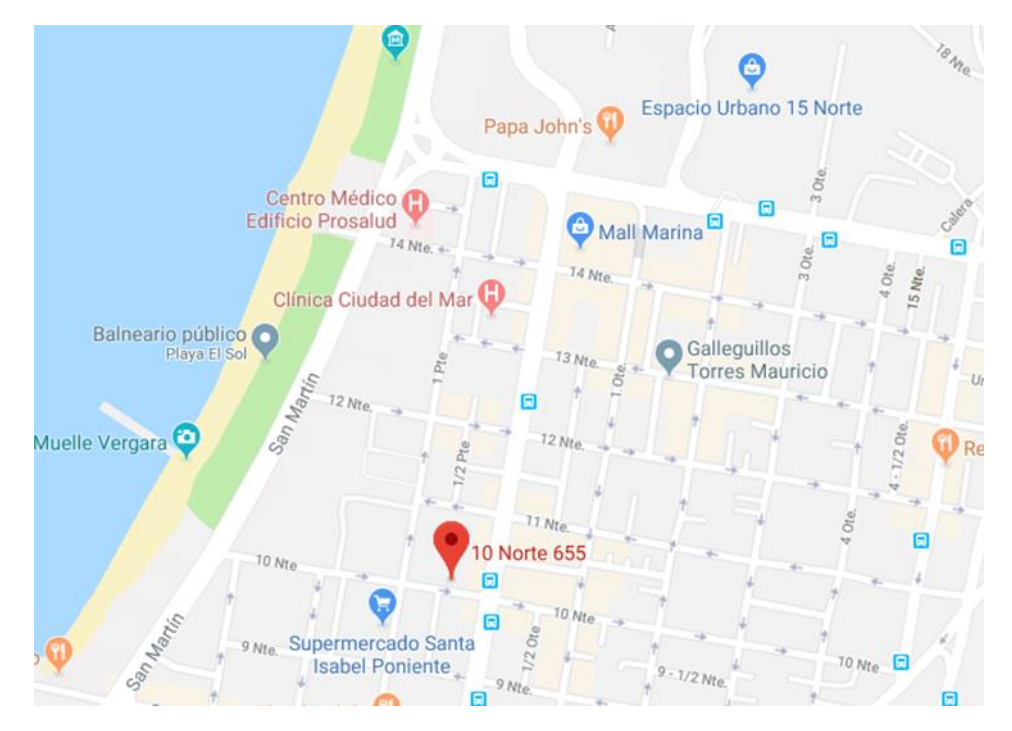

Fuente: obra edificio 10 norte

Figura 1.1: Ubicación obra 10 norte

# <span id="page-13-0"></span>212 Phrackdepriments

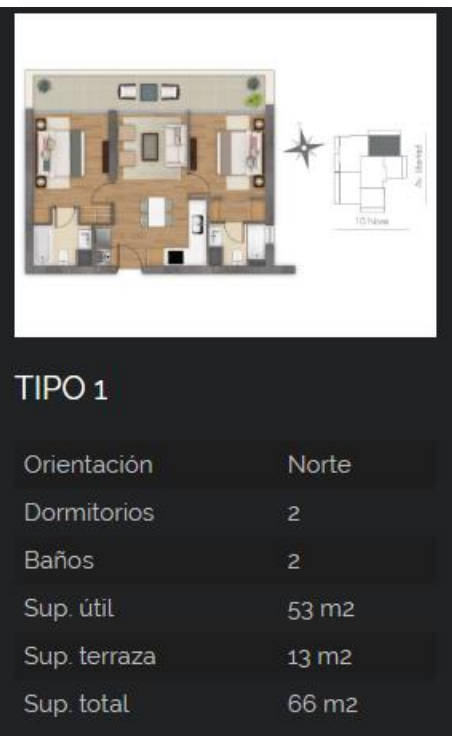

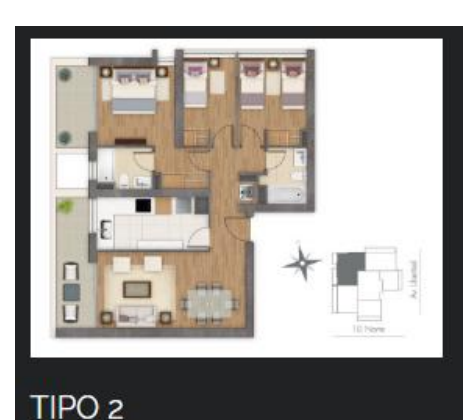

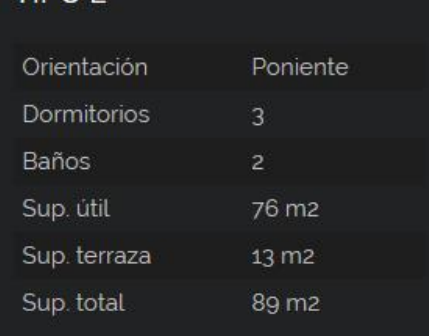

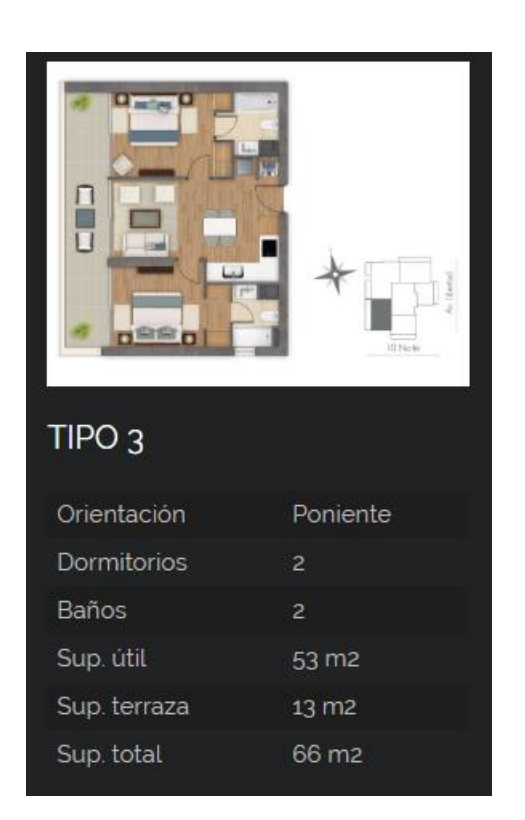

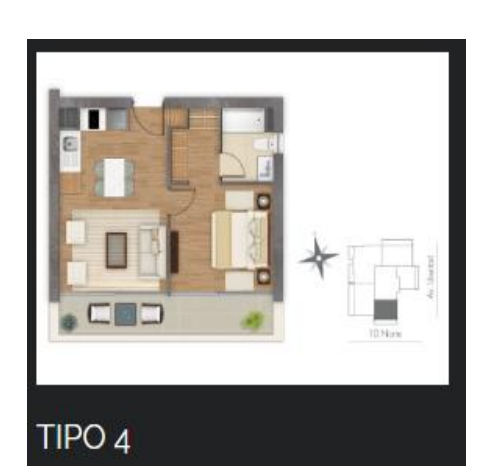

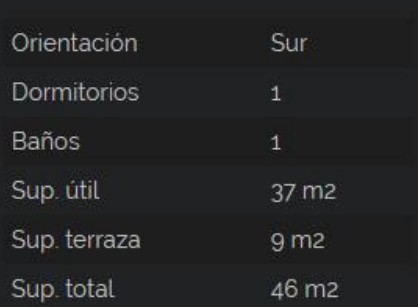

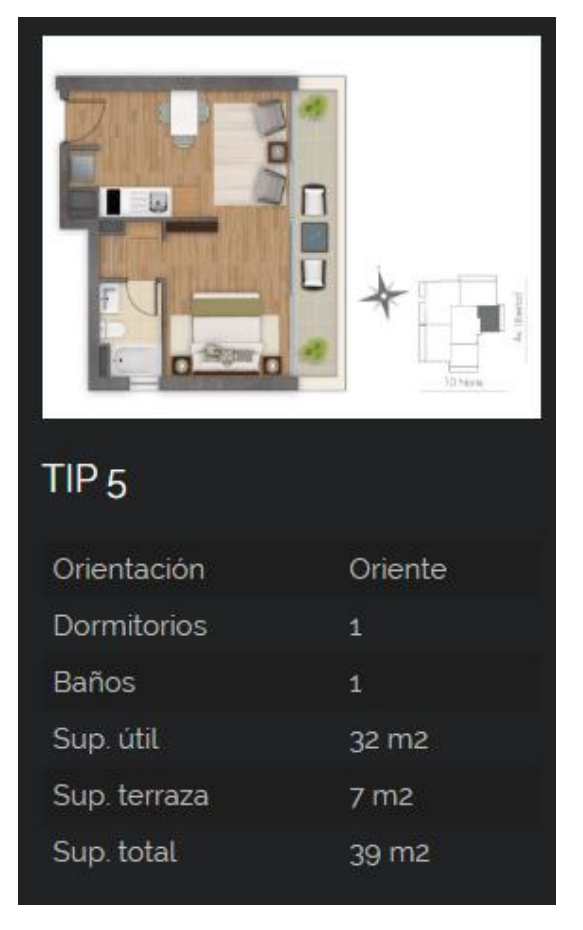

Fuente: obra edificio 10 norte

Figuras 1.2: plantas de departamentos

#### Las htradeggietura, mostralas con anteriorida son el reflejo de la inmobiliaria predizar el ciudad en lugares en lugares en lugares en lugares en lugares en lugares en lugares en lugares en dimensiones no son demasiado grandes por esta razón, además que están hechos como segutwieda.

# <span id="page-15-0"></span>2B Ognigana Empresa

#### **Organigrama 2019 INGECO S.A**

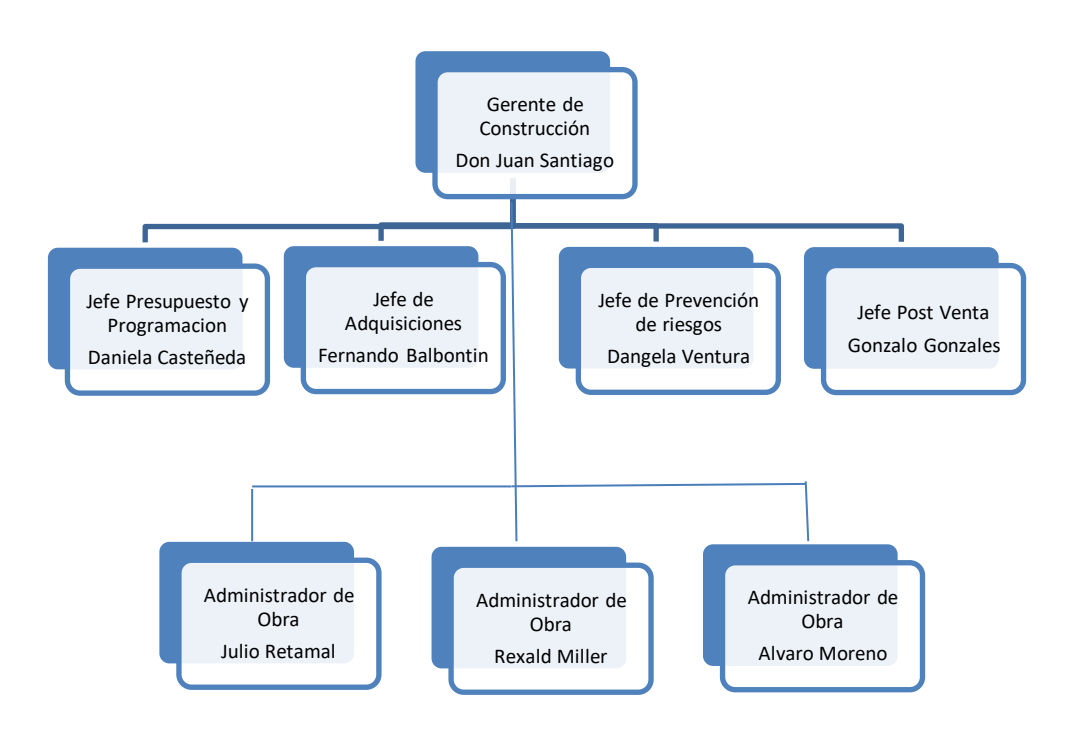

Fuente: Ingeniería y Construcción INGECO S.A Figura 1.3: Organigrama de la empresa

# <span id="page-16-0"></span>214 Ogrigana Ora En el siguiente organisant el adressar de la contexta de la contexta de la contexta de la contexta de la context

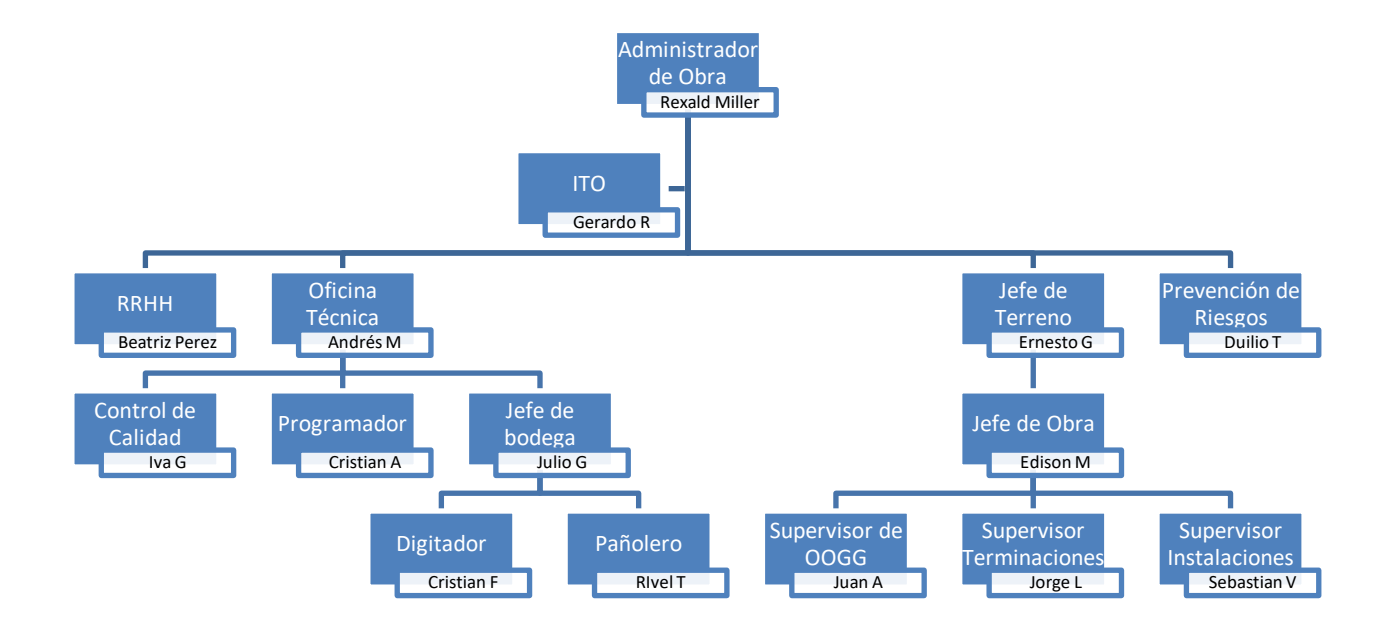

Fuente: Obra Edificio 10 norte

Figura 1.4: Organigrama de la Obra

# <span id="page-17-0"></span>215 Programatiche de la

La programací profesor de la programación es fundamental en cualquier obra cada partida, en este caso en particular la programación de la dense hizo en un carta Gant por los el jefe de terreno y regardor, la cual se enlazó al programar especiento propries avais propressor avais en la obra y verificar en la puede avais en la obra y verificar cualquier tipo atraso inconveniente dan relativa construcción no es una línea de montaje en donde las cosas funcionen sin ningún problema, siempre hay algún pode inconveniente y ahí hatt Gantsbore de grand solo siguida que se atras y la que sigue Acortinuación,verenos la carta Gant de la da Charletter

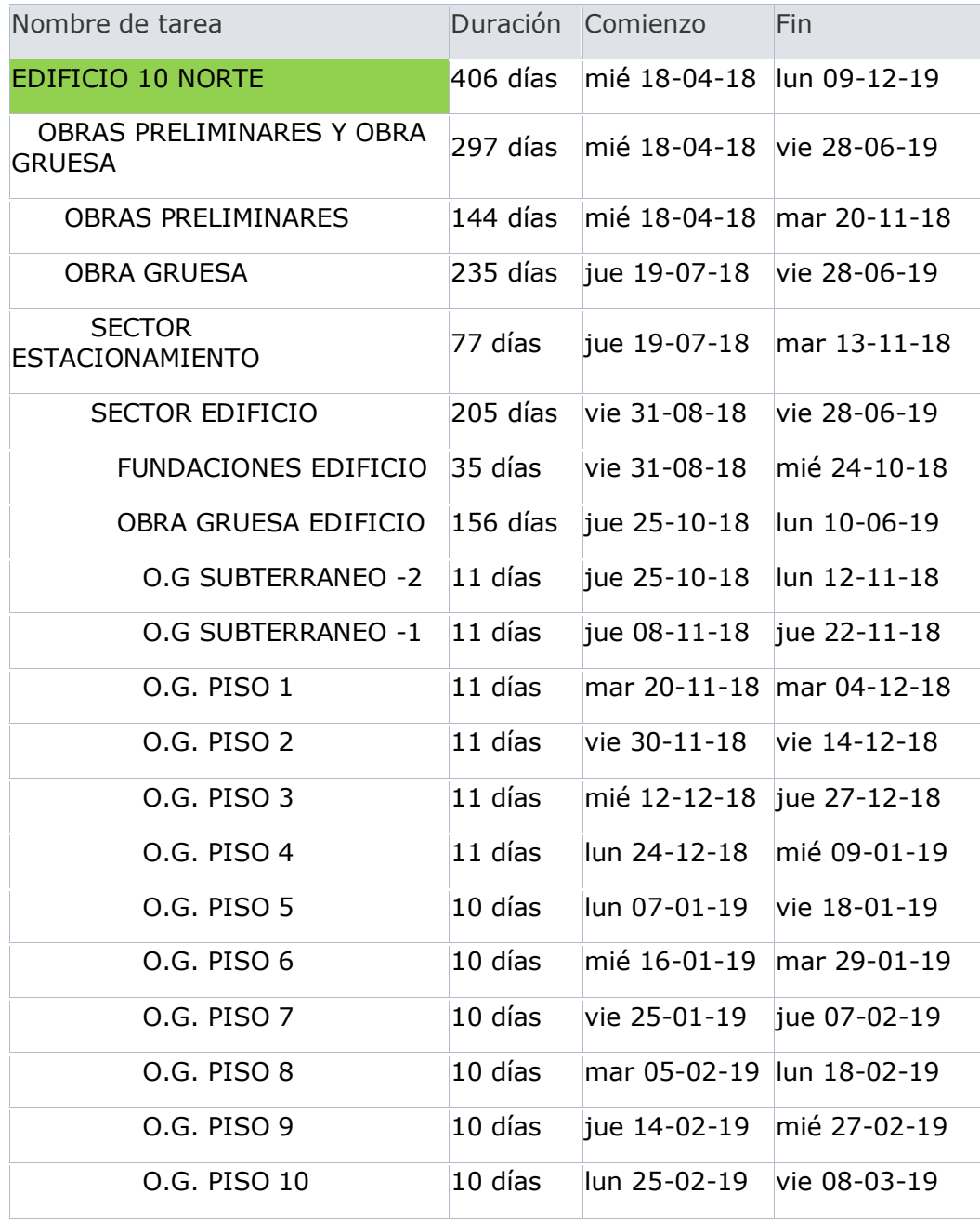

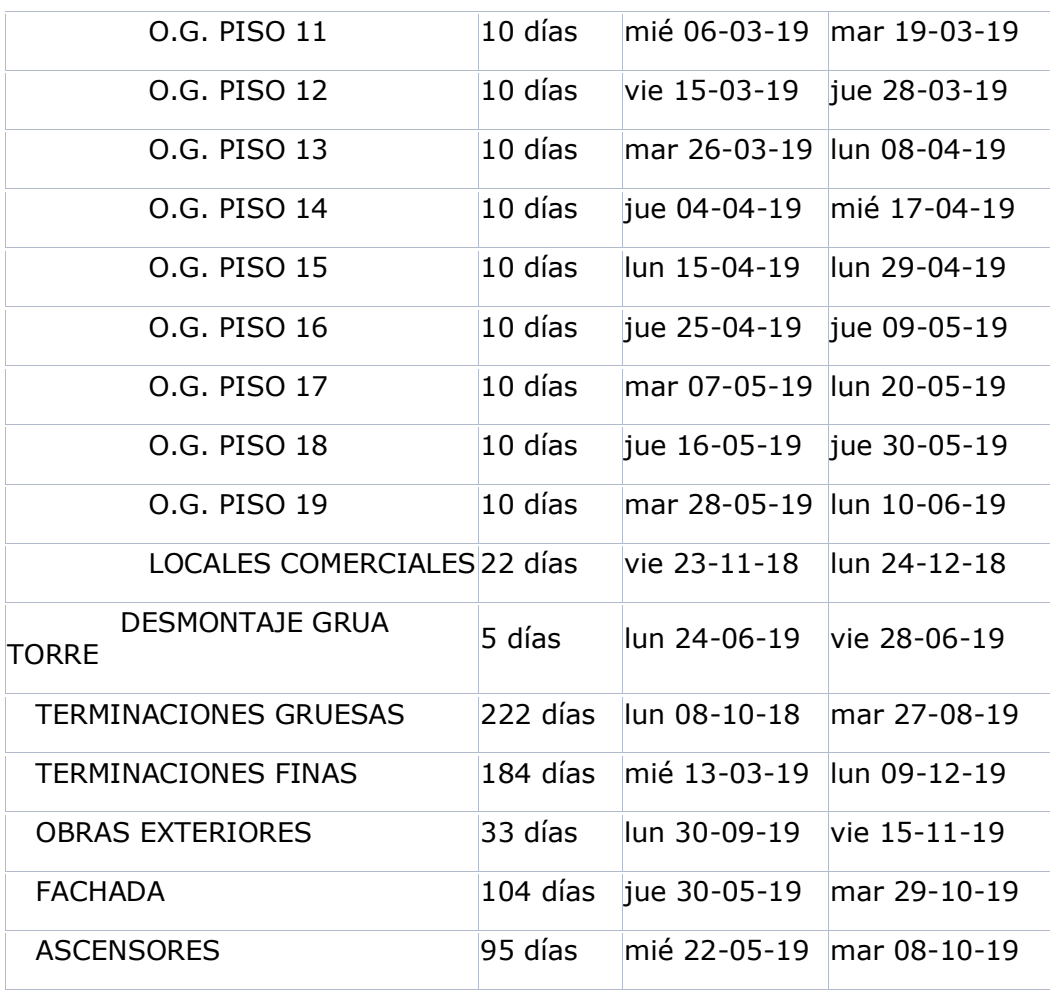

Fuente: Obra edificio 10 norte

Figura 1.5: Carta Gantt

### Los tras en bra son inevitables, ocurren de estos en cuando por dirtistat resestos tantérson lanados "causas de nomplimiento", los cates son:

- Factores climáticos
- **·** Indefinición Proyecto
- Falta de Cancha
- Mala planificación
- Problemas con Proveedores
- Crédito con proveedores
- Cambio de Prioridades
- 

Falta Maguinaria, Equipo y Herramientas se de beneficial proposantier.

### <span id="page-19-0"></span>216 Prespect Ora

#### El presupuesto de la obra 10 norte, consta tanto de obras previas y ejecución, este es un edirice Opsogeson Odentmento el piso número 19 es una terraza donde están bizados los quincos), con 2 subterráneos y también locales comerciales bizados en el primerio.

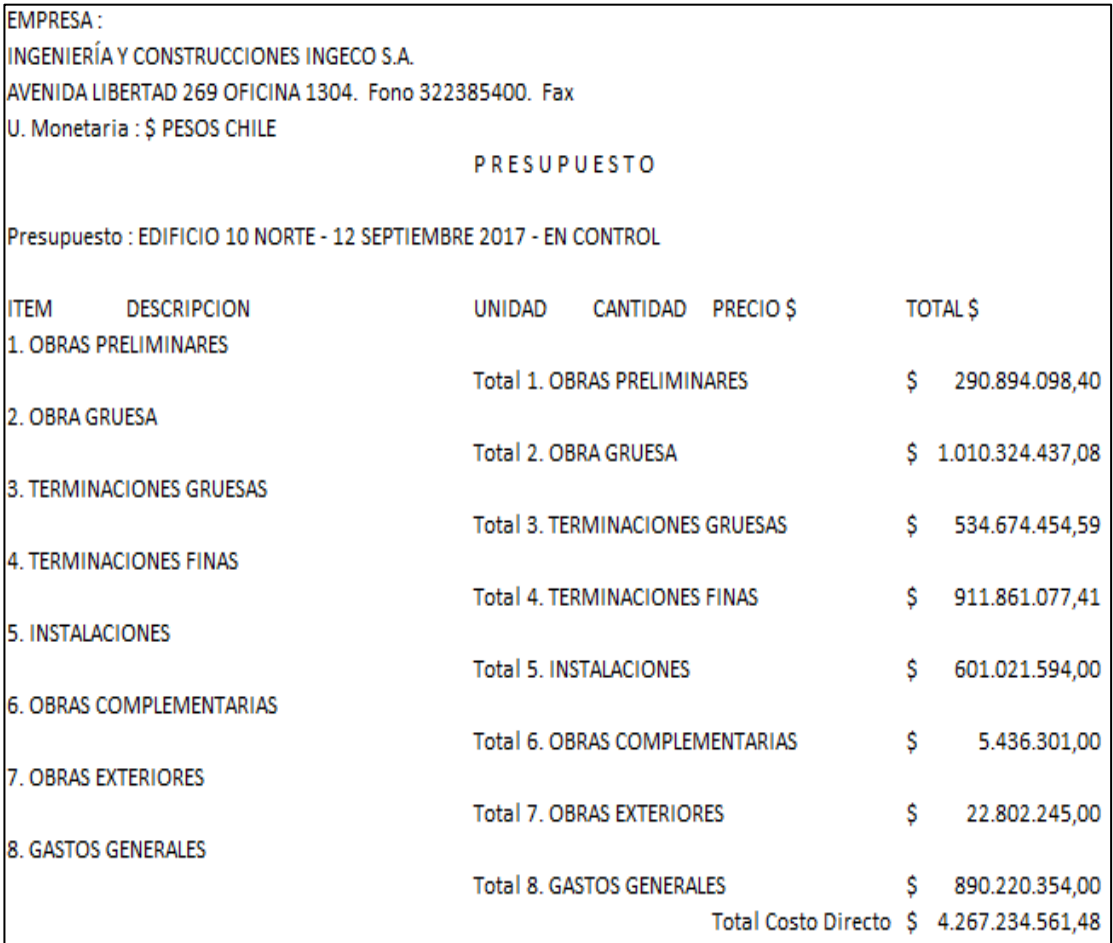

Fuente: Obra edificio 10 norte

Figura 1.6: Presupuesto de Obra

<span id="page-20-0"></span>Capítulo 2: Actividades Realizadas en Obra

# <span id="page-21-0"></span>31 Adixidades Realizadas

Enste apíthse della ártols las atividades el adupte da moren pasatía, el alumno hizo ingreso a la obra 10 norte cuando estaban en el piso 1 cotaco y estaban el piso 1 cotaco y estab comenzande el primer ciclo de mun ya que la los estaba horigonada.<br>L'impleta internacionale de muro del primer ciclo de muro de la los altamentes estaba hormicale de la loca de<br>Contra la localidad de la localidad de la loc uda primeras a realizar preda mont el adeixit primera programa dramado propiantes propiantes en la semana, también se le shipahar enfinadura, lead in terreno, revisión de enfinadura y posterior entrega al IX entre entre entre entre entre entre entre entre entre entre entre entre entre entre e<br>Posterior de niveau de la contra entre entre entre entre entre entre entre entre entre entre entre entre entre confector de protocolos para la revisión de la revisión de la revisión de la enfinación de la casa de la revis<br>La enfierra de la enfinación de la enfinación de la casa de la revisión de la casa de la revisión de la casa d ca de coordinar reuniones con parques y extensive a la municipalidad en la municipalidad en la municipalidad e prednovnierto da národa estabaierea<br>aces de la monarca baterá es condy sa l<del>a frances</del> control y recepción del hormigón de loy las

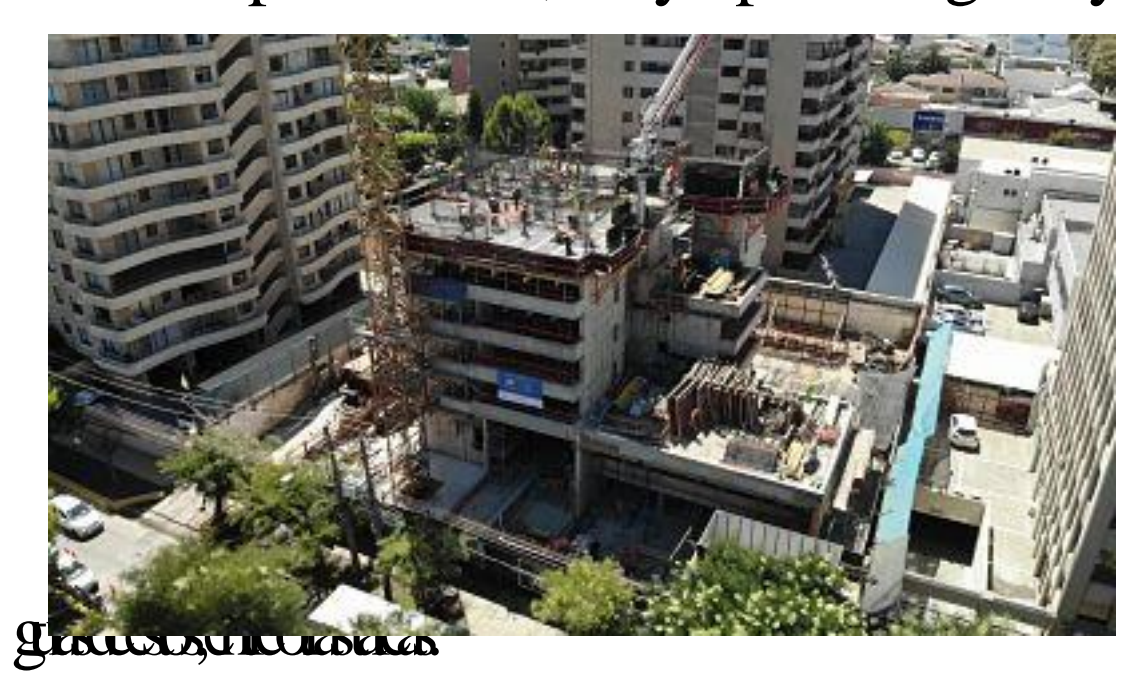

Fuente: Obra Edificio 10 norte

Figura 2.1: Obra 10 norte

# <span id="page-22-0"></span>32. Chiarnes Varias

Unde ha tareas fundamentales y que se hace de cierta manera entitiva para todos los de la dia contes, es de idad que per a una parte muy importante muy importante muy importante muy importante m<br>La contesta de la cubicación y establece a una parte muy importante muy importante muy importante muy importan dentro el as tareas de financier de la alumno de proporciones de los muros del piso 3 y 4, esto constituente del partie de la doble malla, estres, fierros principales y clézis, Porta pried al motoriónico que charactería y planchas<br>viaria de la toda parte cubicar la tabia y planchas elas bodegas el sal tenánes piso 1,234 y 5, esto construgante de lo<br>adocado un no de astrolas (astrola) nombritas valores y sobres. ya mancionado, calcular m3 de astaplas (astate), montantes verticales y soleras.

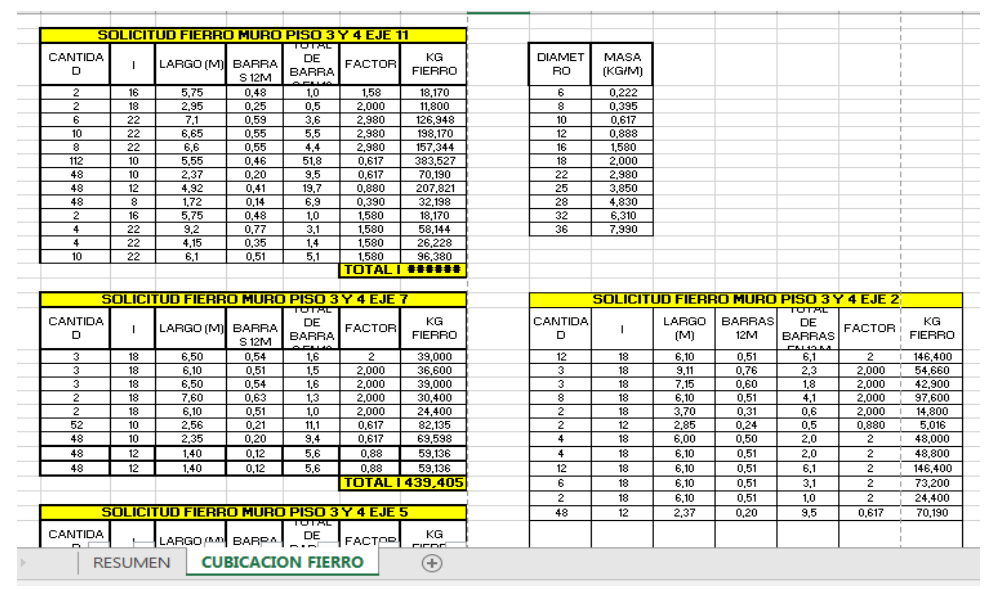

Fuente: obra edificio 10 norte

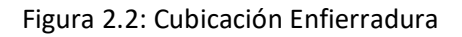

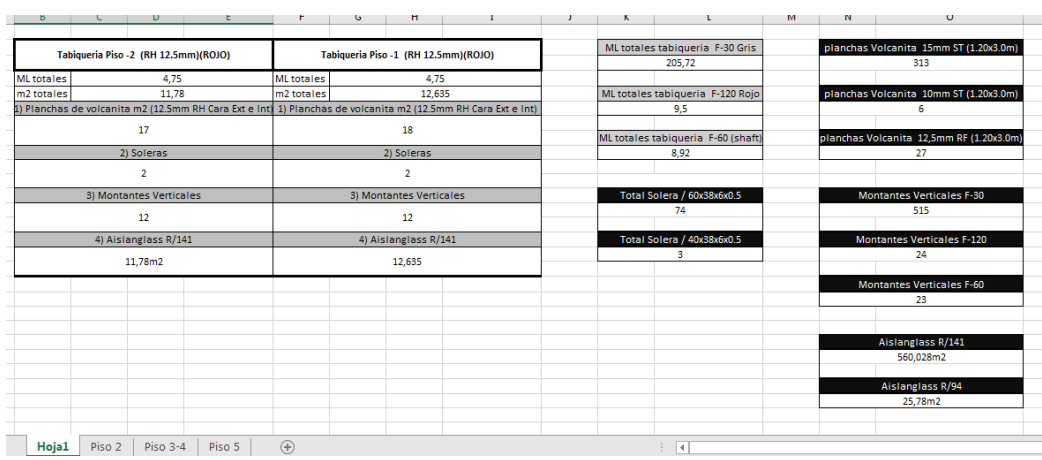

Fuente: obra edificio 10 norte Figura 2.3: Cubicación Enfierradura

# <span id="page-23-0"></span>33 LeatmettMrp

Seriende onde a miento el legardo la designión de un terrorestrutura in situar se com mayor de lle el problema y la solución que se de llevar a cabo. Al almose le dejocia tarea importante a la obra de la dorre una también de la obra se encontrado de la obra se en<br>Altre de la contrada internacional de la obra se encuentra de la obra se encuentra de la obra se encuentra de um modindi econ nombrine e mutiene bastantes años a que sá helo<br>de a tilos de a diversión años para anos y anos y estados al ser **eado vabriería armada confinario (ambos meziados), a** um un tantiguo corre riesgo de antigo en desettan chan el existents<br>plassada un os eleccionario de se deben colocar refuerzos en los deben colocar refuerzos en los de los de los **bikares txplares ya que sobe podía via díar** una en isroexia na indroada o de en moco congrées du el murocon un taladro para verificar si se encontraban los pilas y cuí ea hostana que separa uno do o y así derritra i había un patro, finalmente se dio con los pilas con los cuales el alumno tuvo que realizar el levantamiento.

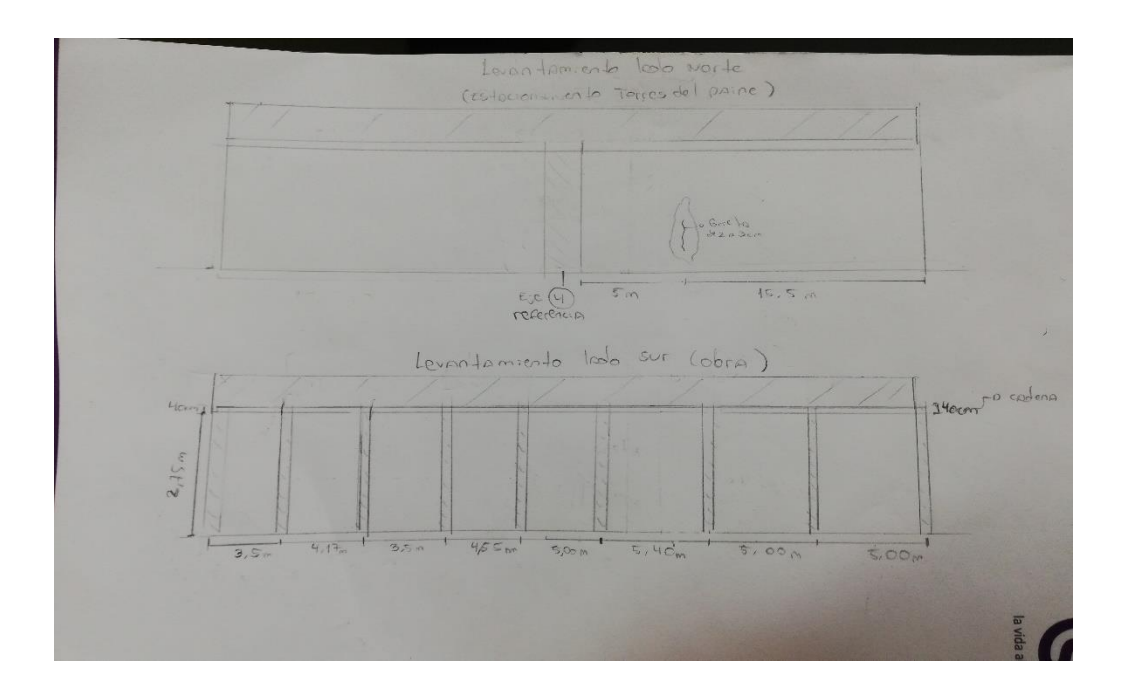

Fuente: Obra Edificio 10 Norte

Figura 2.4: Levantamiento Muro

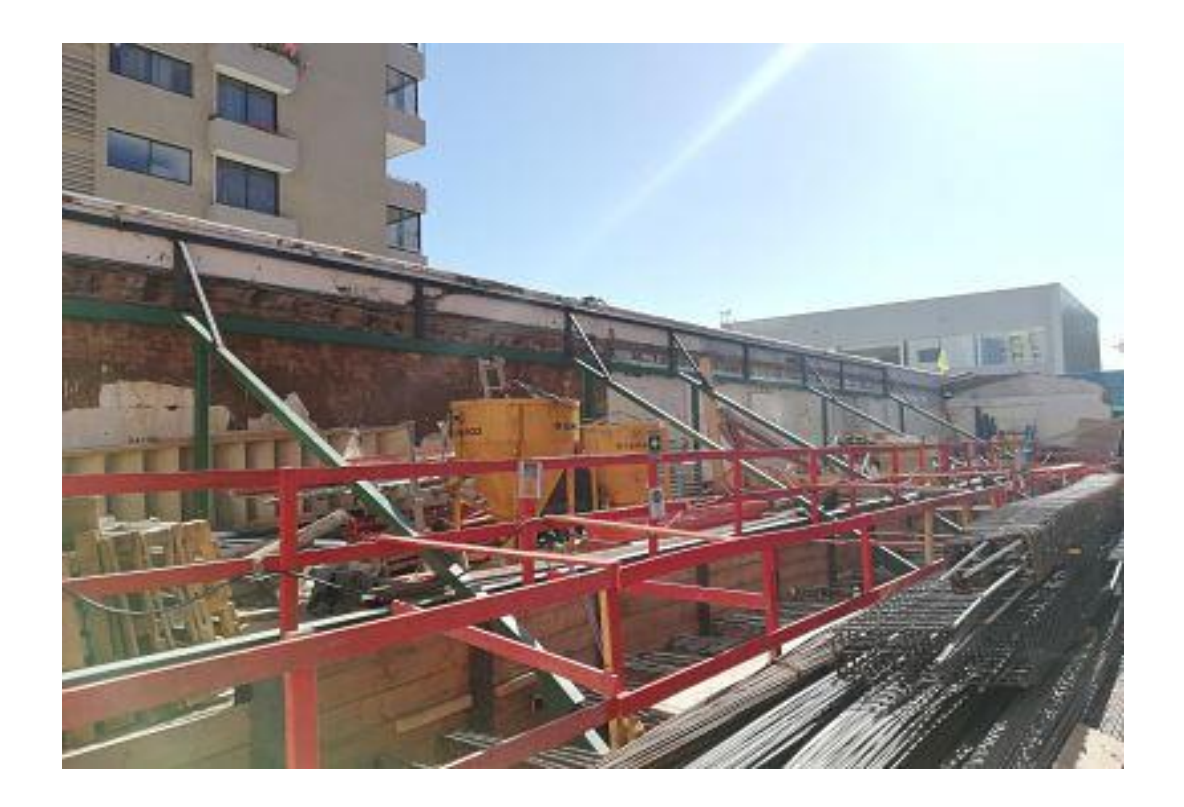

Fuente: Obra Edificio 10 norte

Figura 2.5: Muro Colindante

#### Depués de la trabajo de la tempo de la trabajo de la trabajo de la tempo de la trabajo de la trabajo de la tra no en improprede distancia en la imagen de la imagen de la imagen de la imagen de la imagen de la imagen del m qe la mitatesá hechacon la jilos de addey hotra con albañilería mata Esta informáne e en viola al diseño unos para el muros esas para el muro y desa forma se evita el posible desprendimiento o caída.

# <span id="page-24-0"></span>34 Programación (proplaner)

Calab atiene como uno el spilas fundamentales de argainación, la carta Gant que no solo sine para saber que ha que es acerca en fecha de minadas ino para en sea con materiales, hormigón, cantidad de personal especializado de el canto de personal especializado<br>des consequencem no portamento de personal especializado de personal especializado de personal en el canto de dras cosas que son muy mortants en obra. P imbre tí hermás e 1 año INGEC o alba un condenado en las las dis y viu dizaren tiempo real desde la circuna desde la socializar en tiempo real de la avance de la de básicame se hace una carta Ganton Priecty se heal sistema. Ed mot vo una charla de inducción a propincion el programador, Do Cisian Alars, la tradicionares programar las partidas de un as partidas de una semana de una semana a otra, estás las formande el mismo programa, aparte de llevar el control de las partidas, también se llevaba un control analítico congrificos, respecto al avance general de la obra, causas de nomminiento, los posibles retrasos y costos, a pesar de que se vea como un programa bastante completo, no mostraba la realidad de lo que es la construcción y los constantes cambios que van ocurriendo en terreno, no había cabida para los errores, ya

### que si no se cumplían las partidas programadas para las estes las batonardas para la semana, este las iba tomando como retrasos generales, los cuales afectaban las fechas de término de la obra.

|               | sector.<br>10 Norte<br>Obras Preliminares y Obra Gruesa | Tableto<br>2019-02-18<br>hasta                                                                             | 2019-02-24                                                         |                                                        |                                                                    | Selecciona Idioma                                                              |
|---------------|---------------------------------------------------------|----------------------------------------------------------------------------------------------------|--------------------------------------------------------------------|--------------------------------------------------------|--------------------------------------------------------------------|--------------------------------------------------------------------------------|
| ≣             | 昌<br>د<br>4                                             | Parolal Actual<br>Seguimiento Esperado<br>Actual                                                           | Planificado<br>Remarks<br>22253% © 1849%                           | А<br>◘                                                 | <b>√</b> 0 Prioridades                                             | <b>ACTIVIDAD</b><br>Cristian Alvarez completó una tarea<br>2019-02-21 17:26:14 |
| Ξ             | LUNES 18, FEB.                                          | MARTES 19, FEB.                                                                                            | MIÉRCOLES 20, FEB.                                                 | JUEVES 21, FEB.                                        | VIERNES 22, FEB.                                                   | Cristian Alvarez editó una tarea<br>2019-02-21 17:26:14                        |
| 票             | Moldaie P2 C1 L LC<br>⊽                                 | ⊽<br>Moldaje P2 C1 L LC                                                                                    | <b>B</b> Enfierradura P2 C1 L LC<br>$\overline{\mathbf{v}}$        | <b>B</b> Enfierradura P2 C1 LLC                        | R Hormigón P2 C1 L LC                                              | Cristian Alvarez editó una tarea<br>2019-02-21 17:26:10                        |
|               | ⊽<br>Moldaje P4 C5 M                                    | ☑<br>Moldaje P4 C2 L                                                                                       | Moldaje P2 C1 LLC<br>⊽                                             | Instalaciones P2 C1 L LC                               | 0% & 0/0 0 0 0 1 0 0/0<br><b>J CICLO 3 LOCAL COMERCIAL P2 C1 L</b> | <b>PRIORIDAD</b>                                                               |
| $\mathscr{C}$ | $\overline{\mathbf{v}}$<br>Enfierradura P5 C1 M         | ☑<br>Hormigón P4 C5 M                                                                                      | $\overline{\mathbf{v}}$<br>Trazado P2 C1 L LC                      | Enfierradura P4 C2 L                                   | <b>IC</b>                                                          | No hay prioridades                                                             |
|               | Instalaciones P5 C1 M<br>⊽                              | ☑<br>Moldaje P4 C5 M                                                                                       | ⊽<br>Moldaje P4 C2 L                                               | ☑<br>Moldaje P4 C2 L                                   | Instalaciones P2 C1 L LC                                           |                                                                                |
| 鬙             | ⊽<br>Trazado P5 C1 M                                    | Ø<br>Moldaje P5 C1 M                                                                                       | $\overline{\mathbf{v}}$<br>Hormigón P5 C1 M                        | ⊽<br>Trazado P4 C2 L                                   | Enfierradura P4 C2 L                                               |                                                                                |
|               | $0.100\% \times 0.00000000000$<br>J GCLO 1 PS M         | $\bullet$ 100% $\textcircled{\tiny{*}}$ 0.0 $\bullet$ 0.0 0 $\textcircled{\tiny{*}}$ 0.0<br>J CICLO 1 PS M | ⊽<br>Moldaje P5 C1 M                                               | ø<br>Hormigón P5 C2 M                                  | Instalaciones P4 C2 L                                              |                                                                                |
| $\Theta$      |                                                         |                                                                                                    | $\overline{\mathbf{v}}$<br>Enfierradura P5 C2 M                    | ⊽<br>Moldaje P5 C2 M                                   | Moldaje P5 C1 L                                                    |                                                                                |
| 8             |                                                         |                                                                                                    | ⊽<br>Instalaciones P5 C2 M                                         | ø<br>Enfierradura P5 C3 M                              | Hormigón P5 C3 M                                                   |                                                                                |
| <b>A</b>      |                                                         |                                                                                                    | ⊽<br>Trazado P5 C2 M                                               | ⊽<br>Instalaciones P5 C3 M                             | Moldaje P5 C3 M                                                    |                                                                                |
| 0             |                                                         |                                                                                                    | $\bullet$ 100% $\textdegree$ 0/0 $\bullet$ 0 0 0 $\textdegree$ 0/0 | ⊽<br>Trazado P5 C3 M                                   | Enfierradura P5 C4 M                                               |                                                                                |
|               |                                                         |                                                                                                    | J CICLO 2 PS M                                                     | $\bigcirc$ 100% $\boxtimes$ 0/0 $\bigcirc$ 0 0 0 0 0/0 | <b>B</b> Instalaciones P5 C4 M                                     |                                                                                |
|               |                                                         |                                                                                                    |                                                                    | J CICLO 3 P5 M                                         | Trazado P5 C4 M                                                    | $9f$ on $9d$                                                                   |
| 1330          |                                                         |                                                                                                    |                                                                    |                                                        |                                                                    |                                                                                |

Fuente: Obra Edificio 10 norte

Figura 2.6: Proplanner pantalla inicio

#### Enstanggregorden e la partida programadas exo predeir, las actividades a elizada hodeken ana, las personas de la semana, las de la semana, la semana, la semana, la semana, la seman al 100%, y las gressán en blanco aún no han sido completadas esta manera el sabardos de esta manera se la viga<br>el control se manera se la manera se la completa manera se la viga manera se la viga manera se la viga manera el control semanal y en la imagen inferior sepuede ver la carta Ganterelproportion se puede ver la carta Ganter

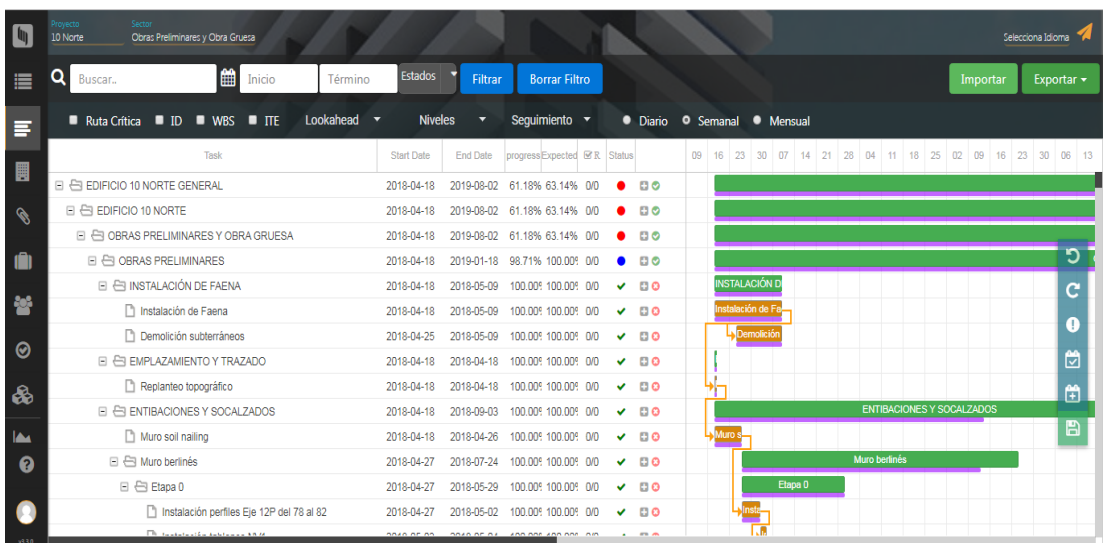

Fuente: Obra edificio 10 norte

Figura 2.7: Carta Gantt proplanner

# <span id="page-26-0"></span>35 Recprinteamines y antiborigón

Cuando san investlegan dramado a transdesagn hay una sino de condutos regiregula que seguir proposibilidades que seguir para que el estaba por una parte el grande estaba emplazada la obra era bastante transitado y por lo mismo era necesario tener a dos en de aliada de alias a fuera de portón de acceso así hacer internacional caminata y en el antigar el portón d<br>En el portón de acceso así hacer internacional campa el antigar el portón de la caminata y el portón de la cam evindo al pracio e dan junto accidente da procedura el alumno recibile gúy eilcasea hartaden Returigón es háns la doged tipo de horigón presidentes de hormigón de hormigón Ha-35 (90) 20-12, que la hora de salida de la planta a la llegada a obra coincidiera con el flujo de llegada de santres (20,30 min), que la trigon viera con la dolla de pediça h y que di morfetara consigui que en especializadore di al operadore di consistencia en el consideradore de la c para disminuir o aumentar el conocidente de la conocidente de la conocidente de la conocidente de la conociden<br>La conocidente del matematica del se deserva del piso de la conocidente del piso de la conocidente de la conoc que se iba a hormigonar, el elemento (mundos agos) y los ejes. El alumno también<br>redúca desde la bordina desde a musica el alumno también de desde a hormigo de la para red la boratorio que sacaban mustax de hormigón y las determinar i la resistencia complíacon lo requerido.

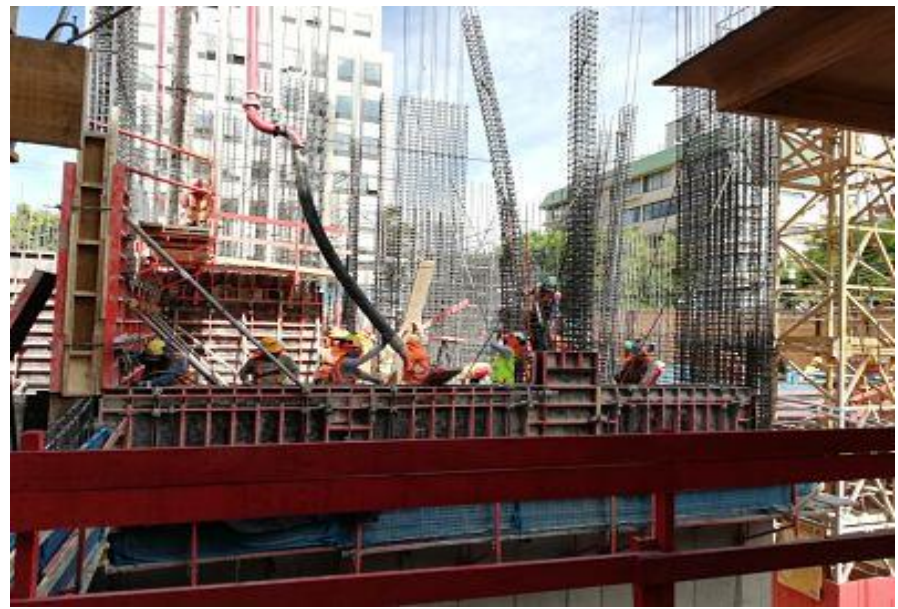

Fuente: Obra Edificio 10 norte

Figura 2.8: Faena Hormigonado

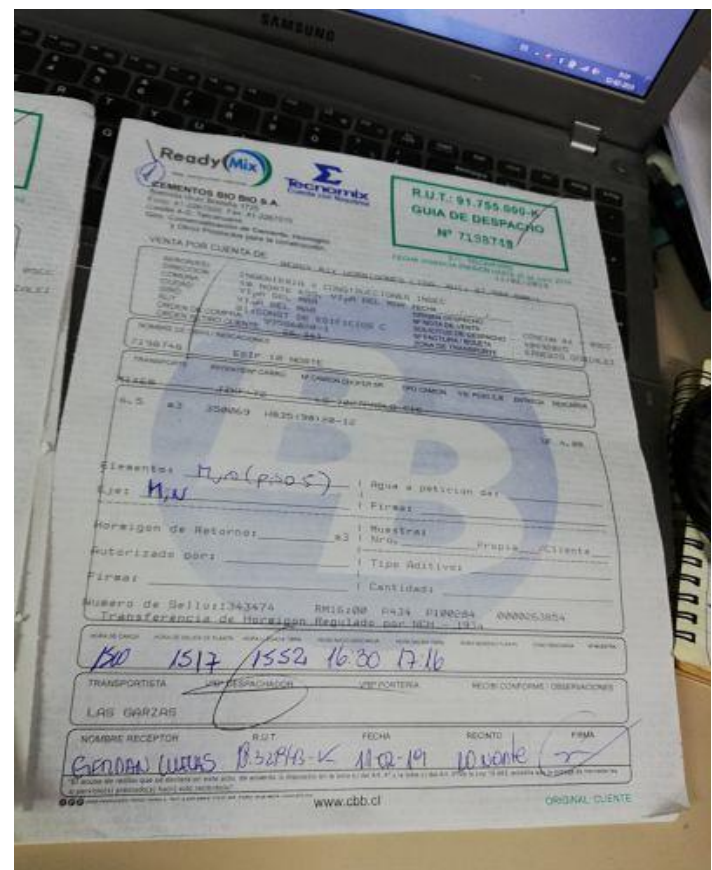

Fuente: Obra edificio 10 norte

Figura 2.9: Guía de Hormigón

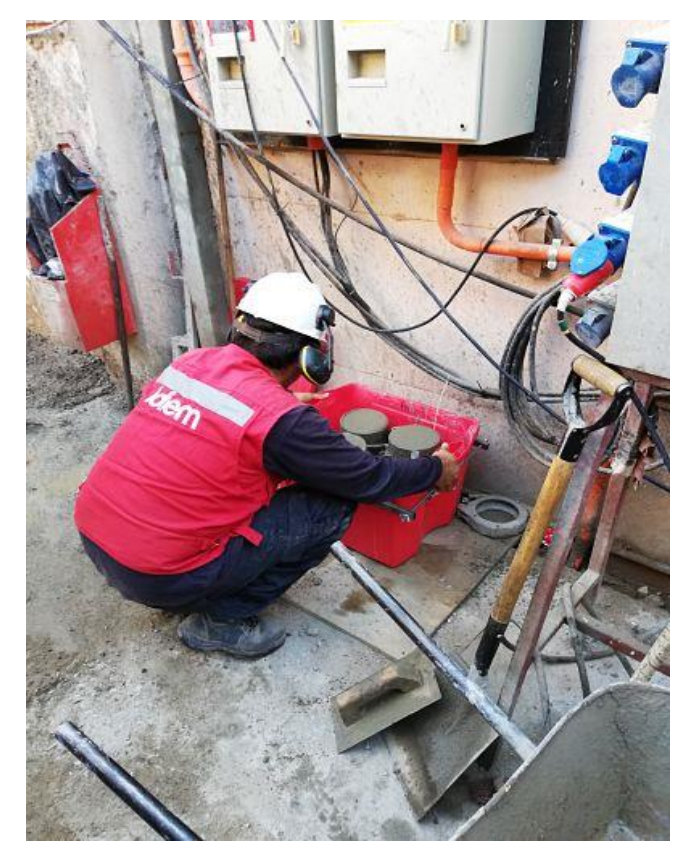

Fuente: Obra edificio 10 norte

# <span id="page-28-0"></span>36 Brido el Nobel

Se entire por nidos annulaires o concentraires de agregado péro grueso (piedras) no rodeadas por suelos finos, en zonas localizadas de extensión variable.Los nidos se producente producente por el mal vibra de circulato el mal vibrador de circulato el vibrador de la vi<br>En la vibra de circulato de circulato de circulato de circulato de circulato de circulato de circulato de la v inmersión no llega de manera adecuada a todos los sitios del muro o losa, aunque es más común que se generan integran nos el mal vibrado también puedes trouver de ser por un sbehierro de fiero, que ha administrador de pradicipalega toda partes. Al al **anno se benon antibia tarea de enconecer** los pisos ya hormigonados deste el 2 hasta 3°, y hag un barribo en its que esto consta de identificarlos e informarlos, sacando fotografías a los respectivos nidos y legografía un informed alum utilizó planos de planta para guiarse y así al momento de reseal se informe da con los estes y localidades posible.

Apre de los hallazos de ritos antificar de initiar otros, tales conoFalta de desmoldante en cuentral en cuentral de modern parte de moldante de moldante de moldante de la ser retirados, desprenden parte del recubrimiento de la estructura, dependimiento de hormigón aristas de demotos constructivos, pequeñas segregaciones de hormigón en pasadas para afianzar moldajes con la cara opera

A continuación, se mustan las fotografías tomadas est que statut de la cantidad de la cantidad de la cantidad d nidos ese encontramuno el os planos a forma que el alumno bullizó para identificar el lugar donde estaban hicados los idos y también la tabla que se realizó.

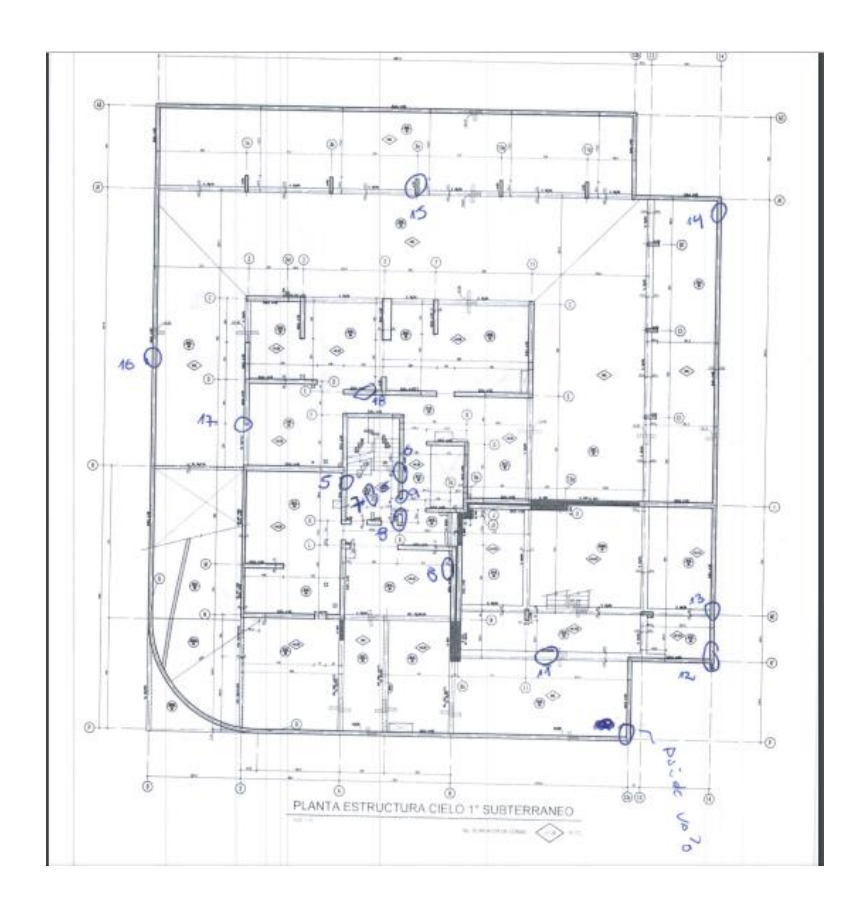

Fuente: Obra Edificio 10 norte

#### Figura 2.11: Plano de planta nidos

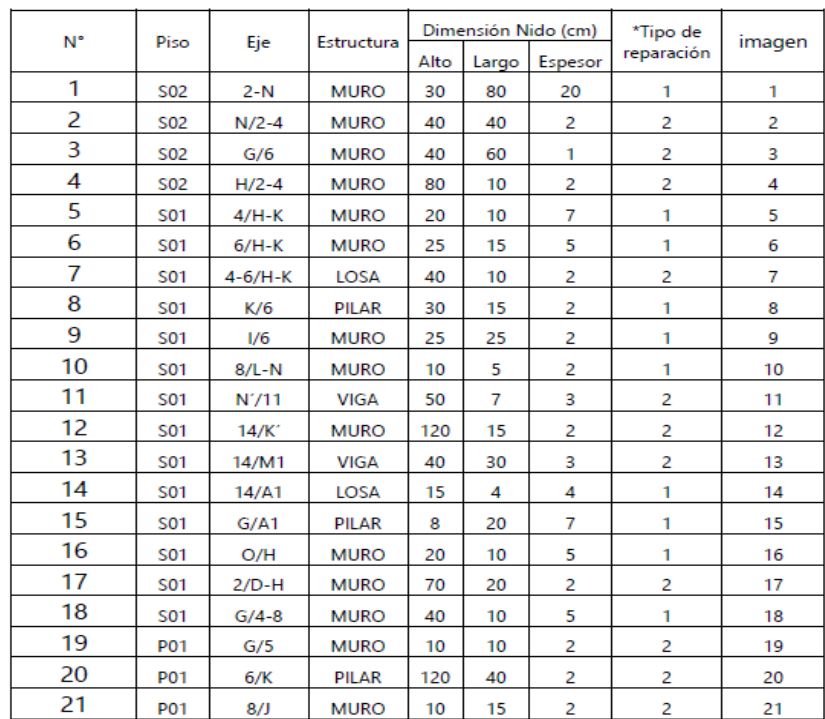

Fuente: Obra Edificio 10 Norte

Figura 2.12: Tabla de nidos

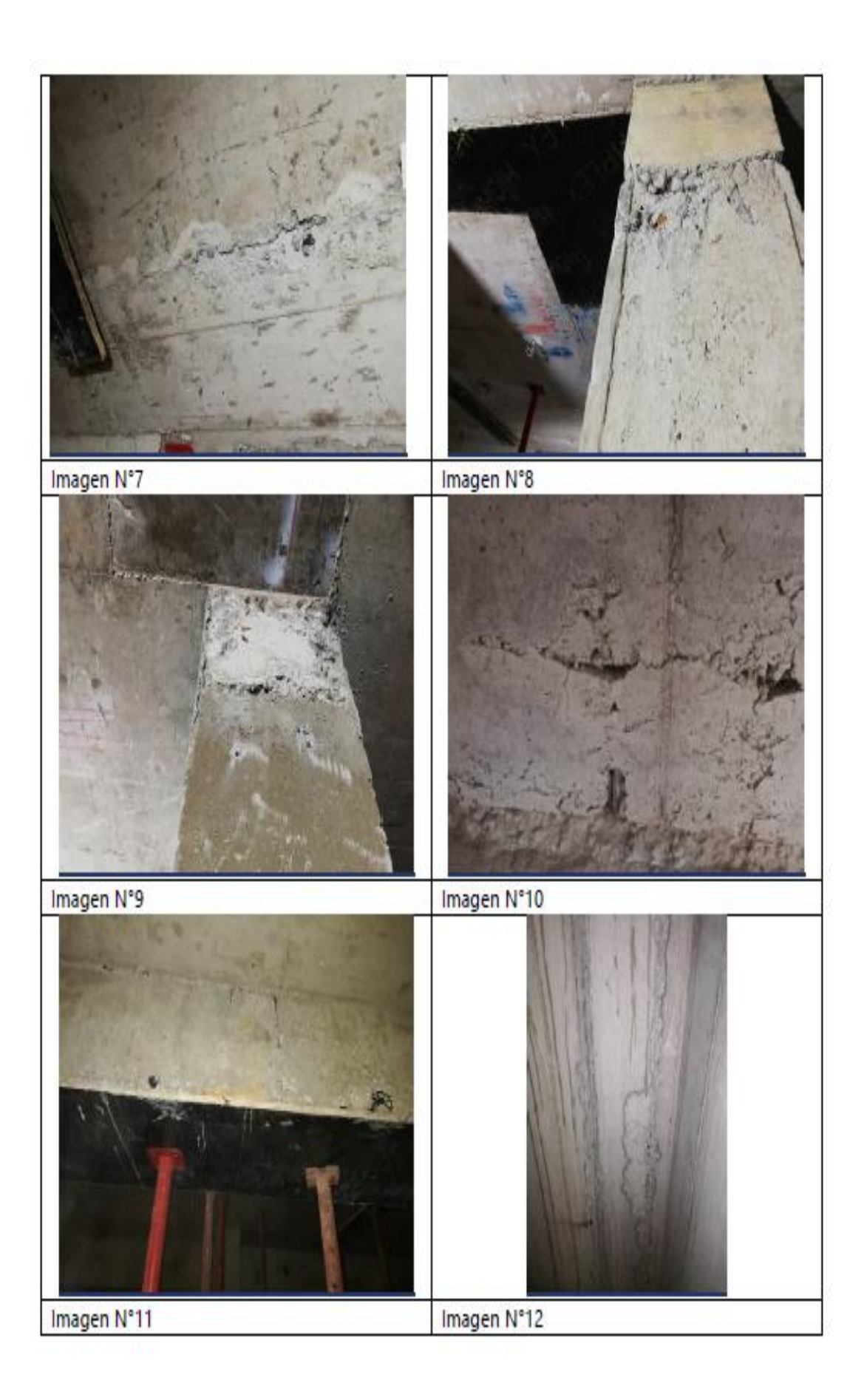

Fuente: Obra edificio 10 norte Figura 2.13: Imágenes de nidos

# <span id="page-31-0"></span>37 Gréción de protocolos

Los protocolos son parte fundamental dentro de lo que es, la recepción (lo entregad shortety beteel jefe de halve visión, que se realizada por control de alidad y entrega, que la hace el control de calidad al ITO,están hechos en base a normas y eneg që hhred cond de cidal IIO e the historia e armis que falme de esa manera la revisión se conductive e de<br>de est constant de esa manera de la revisión será de la revisión ser de la revisión ser de la revisión será de protocolos, pero de los que se encargó el al modurno de artenadua (muro, vigasy<br>Los synthu per al la lumno se encargó el acor fecimientos volenanos en fuero. la in meenargó de la créarie destaco de la reditie lári píndale, estopotoclos el nún pinocon la hoja e<br>Intalestratica el progres bareo con la hotela con el el un planta de structura de piso que se baneos años planetes que se iba a revisar de la revisa de planos de cálc<br>La revisa de planos de planos de planos de planos de cálculos de cálculos de cálculos de cálculos de cálculos cuan muros y vigas, cuando en los escutilizaban los planos de planta de a tanto inferior como superior como superior como superior como superior como el alumno pudo destacar el alumno entregados por la universidad en AutoCAD y Excel. Acrinación,uno el barrocolos que se utilizabanen bra

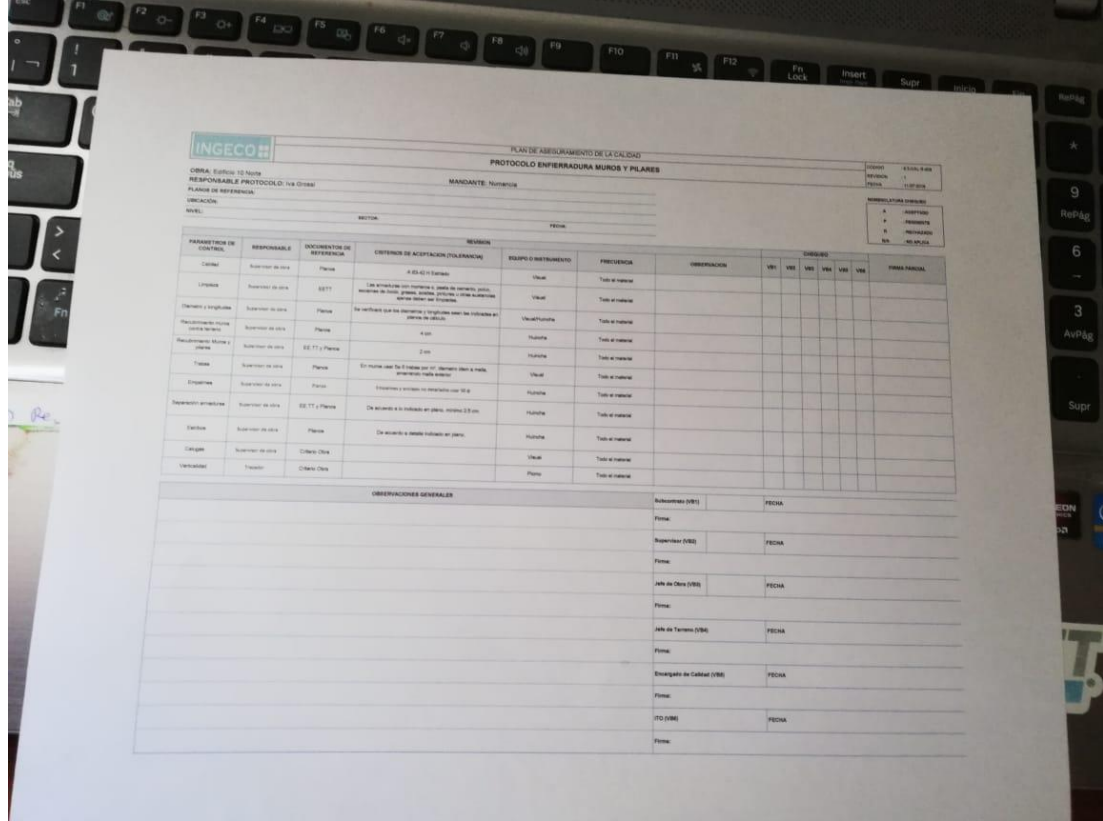

Fuente: Obra edificio 10 norte

Figura 2.14: Protocolo Enfierradura Muro y pilares

# <span id="page-32-0"></span>38 Revind Friendra

La enfinadura, es una parte fundamental dentro de la estructura de los muros, vigas y bas, el aero que se utiliza es A63420H barras tradas estre deben ser estradas porquede esa manera se transmiten las cargas, sobre todo en los empalmes, estas barras en conjunto general que se en conjunto general a la flexota a la flexota a la flexo de ductilidad en conjunto general a la flexo de la flexo de la flexo de ductilidad en conjunto general a la flexo de la flexo de la flexo yzprando índessino.

Edimot volainportante treader via her ferraduradurante dos los detalles que se la parecieran y corregios para luego hacer la entre al ITO, el alumno baterano con los protocolos necesarios (mundos vigas), planos de elevaciones en el caso de mursyo vigas, y, plantas de armadura arcibes, los de lle más el arte que se podían encontrar el falta de trabas o que estas mismas estuvieran des minals, los estribunden plazados a distancia que no debían, la altura de las vigas que estas est uram ábja o alta falta de segunda para necesario, falta de nahe en los verticales de la doble malla, a continuación se detallarán las observaciones, problemacontruitosy soluciones

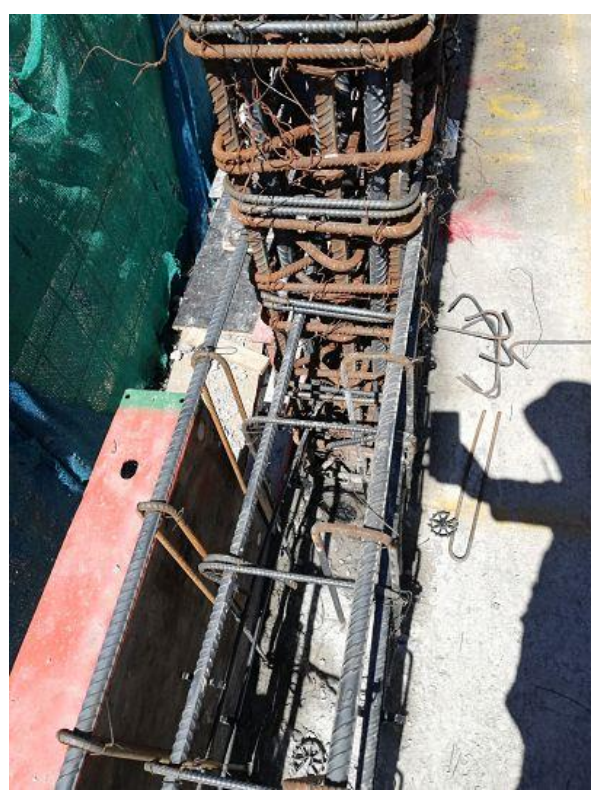

Fuente: obra edificio 10 norte

Figura 2.15: Encuentro viga y muro En la imagen anterior, se puede apertunent anterior de viga y muro, encluda y muros donde hay dint a pueden ver a simple vista. Es pueden vista de la mala alineación de la mala alineación de la mala alinea bestros, falta de amaren la horquilla de las viga y uno de los de lles que no se ve a simple via pero es el vista pero el vista pero el muro. En el muro de la viga que van al encuentro con el mu

#### por afuera deste no tienen trabas, por la caso de cualquier movimiento sísmico etos en main y no cumplino por la bor, esta última y anti-el tel apor el calacter quien le transmitió la información al ITO y Ingeco al subcontrato de enferradura<sup>t</sup>

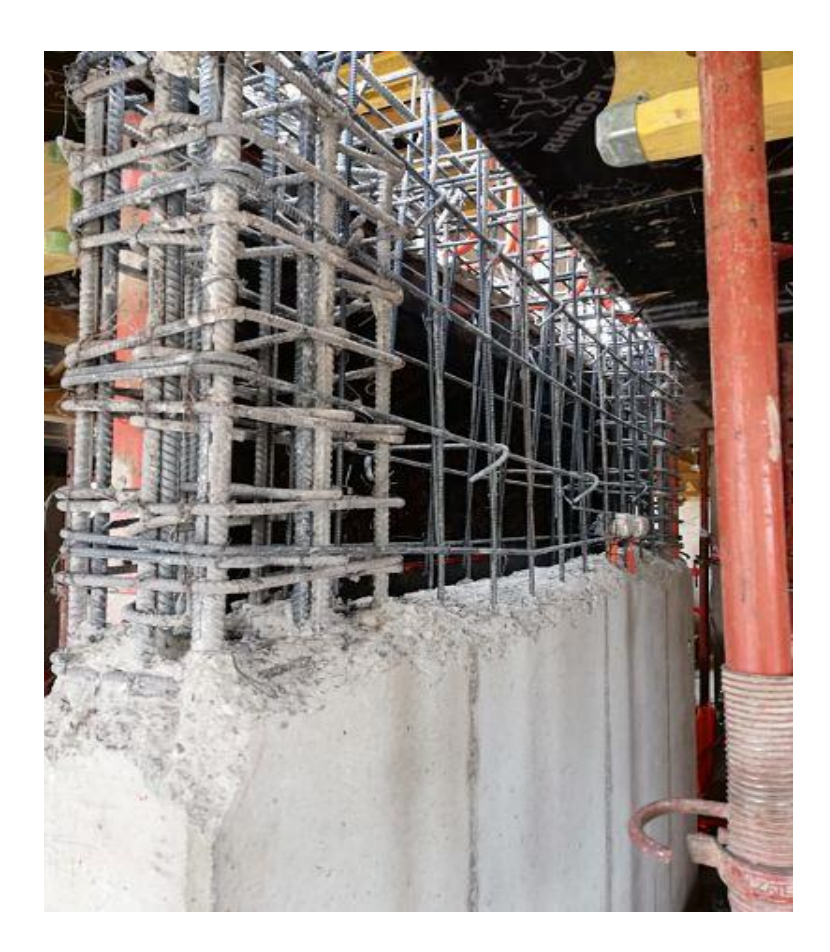

Fuente: Obra Edificio 10 norte

Figura 2.16: Picado de muro, mala reducción En esta imagen esta esta imagen se puede apreciar uno de los problemas más grandes que tuvo que el al montien que fa una hedro reducción del muro hacia reducción del segundo del segundo del segundo de la piso<br>El participat de la piso superior de la piso superior de la piso superior de la piso superior de la piso super 6), ha per a muro en el seu de seu de 19 piso teníau 6° a 20 cm, debido al mal trazado y la falta de criterio del enfierrador, este siguió el mismo epor el cual venia el muro anterior y que desplazado 1 Las duína seproblema, fuerta la la la los duína este problema regionales de la los abajo, de sempre as agegron etiales y clozes praque así el muro de piso 6 que ar duodes u egrino que hacin comparado que se emplican este en escalabo que utilizar un puede adherente praco de admigrar (sixa?).

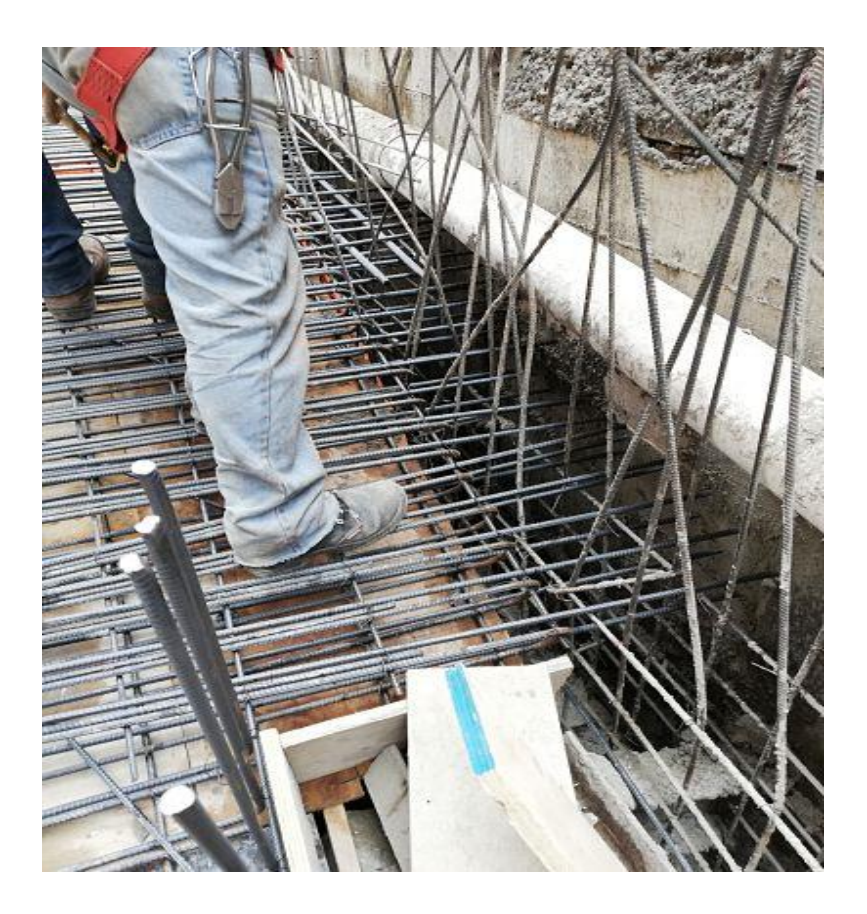

Fuente: Obra Edificio 10 norte Figura 2.17: Rampa sin anclaje al muro

Esta es la rampa de aceso de dificio hacia el subterráneo-1, el alumno detectó un problemaneo de la cuanta el subterráneo de la cuanta de la cuanta de la cuanta de la cuanta de la cuanta de la cuanta de la cuanta de la cua problema en el encuentro de la rampa conducto de la ramada horizontal pasaba en el muro, la malla horizontal p<br>La participa de la rampa con el muro, la malla horizontal pasaba en el muro, la malla horizontal pasaba en la en punta hacia hacia en prima de gancia el que pudieran el muro sin ningún anclas (que pudieran el muro sin de<br>El muro en los contratos (bigotes), que pudiera contratos (bigotes) el muro en los contratos (bigotes) el muro el muro, en los planos d'arregionidades publicanos d'arregionales este problema, si<br>en los planos de este problema, si en los planos de este problema, si en los planos de este problema, si en lo vacque pesse de nícortornarizatro de er<br>uda i el vacíoco de esta forma de estacionales un soporte para afianzarlo, con cualquier movimiento este colapsaria, la solución que se colapsaria, la soluci direct pous potes (big tes) que ren el muro con la ramada que el de manera tal que que la milos afinados y el muro que la también con soporte al momento de horigon.

# <span id="page-35-0"></span>39 Revinderation

La tiqué forma partida esta partida partidas de la segueixa en la obra 10 norte, se utilizó volcometal praesta des el alumno segues de la recepción, revisión y uilizó idential pial is tabique el al moseuvago de la terroría person y<br>entega ITO, de la tabiquería piso -2 y -1 con bodegas y los periores locuentes los superiores a departamentos, al serge de terminaciones en los de terminaciones en los de terminaciones en los de terminacio lo que respecta a hogicea, los deles que al mode futurse eran la stana<br>de los montres de la distancia formale de la distancia figure entre los montantes de la tabiquería de la tabia de la tabia de la tabia de la tabia en la parte de la parte d<br>En la parte de la parte de la parte de la parte de la parte de la parte de la parte de la parte de la parte de s periodico de la disposición en la los a que la los a que la los a que la los a que la los a que la los algor alanzar su resistencia los 28 días, tiende a bajar 1 cm), que los tornillos estuviar him pues, que la plancha de vulcanita de vulcanitan estuvieran da vulcanitana estuvidades, que esta montantes, que se amplia con las horizones de la constantine de la socialista de la socialista de la constantine de la consta o en la unión establecidad alumno se lo informaciones quien debía solucionario en el momento, para hacer la entrega adecuada al ITO.

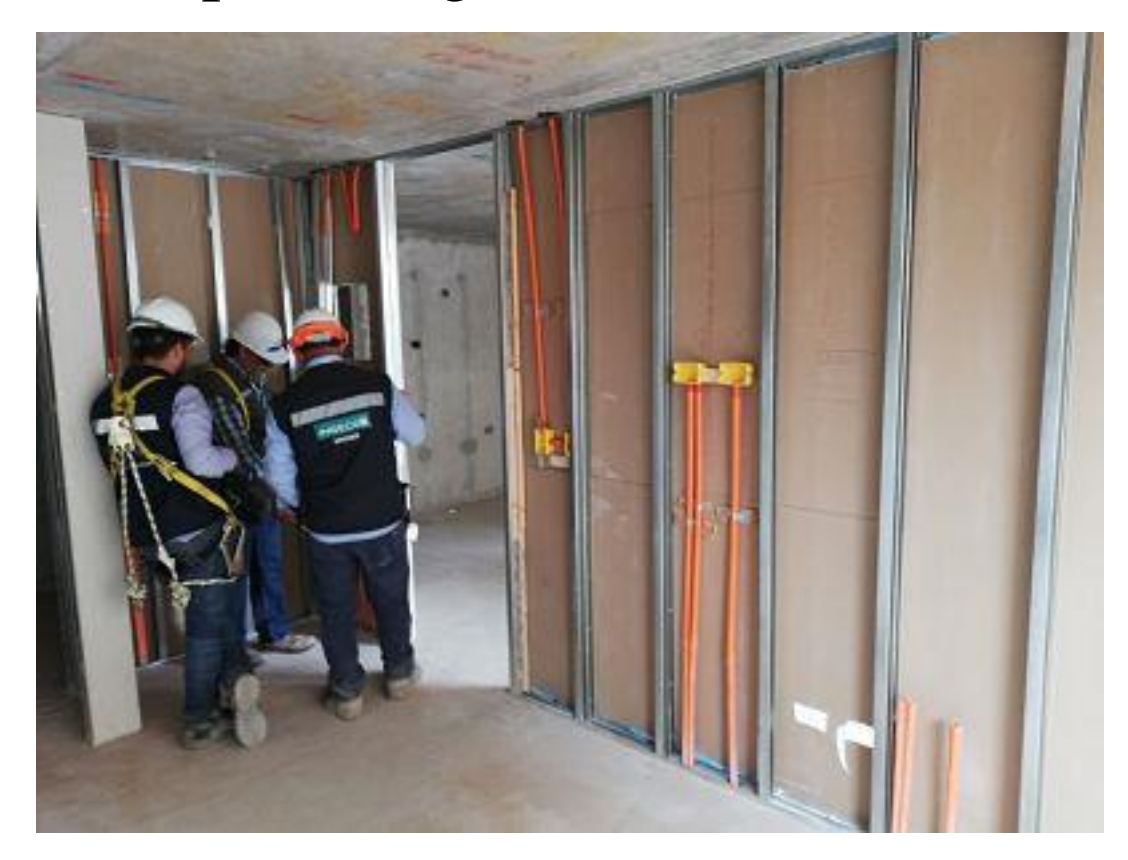

Fuente: Edificio Obra 10 Norte Figura 2.18: Revisión de tabiquería

# <span id="page-36-0"></span>310 An**ális Necesio**

En esta sección se realiza minimies de la partida en las que participó el alumno y de químane estas fueron results y relations addeindidad alumno como présional también sobre los conocimientos de grande por la universidad y de la manera en que el alumno los pudo plas en su pasantía, resolvido de tectando que el alumno los puedes de tectando y ap aún más.

Dentro de la partícula el alumno se desarrolló en distintos cargos, como programado en el alumno en distintos c done aplicó a sus conocimientos en Excel y Project, como a y alta de control de calidad en donde pudo plan sus conocimientos en AutoCAD y lo aprendido se habitantes con distintas asignaturas, tales como resistencia de materiales, edificación de obra gruesa, edificación de terminaciones, dupo de construcción y materiales de construcción, ayudante de terreno, en donde pudo desarrollar sus habilidades blandas y también gestión.

# <span id="page-36-1"></span>311 Áread Conomiento Aplicates

### Las agrutas montradas han sido las más relevantes para el alumno, ya que fuero las que más proportivada da reno aplicación puede da reno como en terreno como en el segundo de segundo de segundo manera **ka**

- **Materiales de construcción**: para poder identificar los distintos tipos de hermients y equipos que se utilizaban en obra y así complementar qui en obra y así complementar qui requimient que ele solicita base de la ministracion y materiales.
- ← Dibujo de construcción: **grandes asignature da minion desempeñase** con las tareas dictatas respecto al uso de Auto Cano en el área de altaldad en el antigada en el antigada en e como chier solicitud que se le hiera respectan en la planos
- v Tecnología de la información: Conomiento básico pra realizar planillas en Exely a hizarres, cono también en la carta Ganten Principal
- ← Prevención de Riesgos: Conomet tracostesquidad y las normas que hay que seguidato de una drapa extraction tipo de incidente o acidie, tanto para el alumno opara el personal, yaque independente de que en todas la diaspegna prevenciones de todo el personal guardar el personal guardar el personal guardar el la seguria de la de la de la de
- **Cubicaciones y presupuesto**: Tal como lo dice la asignatura, fue de gran ayuda para poder realizar las tareas solicitadas respecto a cubicación de materiales, propalmente de fiero y tabiquería, como también realizar pequeños presupertos de materiales a solicitar.
- Edificación de terminaciones: Fuedescriptada ya que, al legra la partida de terminismus gruesas, el alumno pudo plantar los conocimientos respecto a esta

asignatura y así tener lo básico para entender las partidas donde había tabiquería, planta de vulcanita, aislante, entre otros.

- **Resistencia de materiales: al moneto de la revisión de enfierradura, el alumno** podía responda de manera técnica las regulas de hacia la Cycliantién poderabordar másconocimiento.
- $\sim$  Tecnología del Hormigón: **Fue mycharte, prapodre traded tipo de** inger de háq exilar y con que realizar y control de exilar y con que tipo de exilar y con que tipo de exilar y as angles alumno se vio ferrente de situaciones, sabédeles tratad ska 31 que es un altejo epoxico (se puede inxetar el ferro al hnigón), y el sia 32 que es un puede administrativamente administrativamente administrativamente de viejo), los cuales eran los más utilizados en obra.

## <span id="page-37-0"></span>312 Necesconocimientos adquiridos

Fueronaidos, pero donde más perdédela importe dicempo tentamente en terreno, donde una de las cosas más de la segunda de la construcción, ya que no solo tenía qearter la teoría simera de la teoría si no de la teoría si no de la teoría invisibilitar en la sistema de la dus sobe a partimente a la experiencia pero que no afecta a la experiencia de la experiencia de novas el métod constructivo

La exión de a ferral ray la solución a los distintos problemas que segunda para de a tanto de manera constructiva conocariedad principale administrativo, también fueron un pilar fundamental para la adquisición de conocimientos del alumno y de esa manera saber lo que atrabaja presión y de manera y a que con el tiempo al alumno se legio de dar ha condigión de prata rey condición de provencia de provencia de provencia de provencia de provencia de tanto esparte de un parte de trabajo.

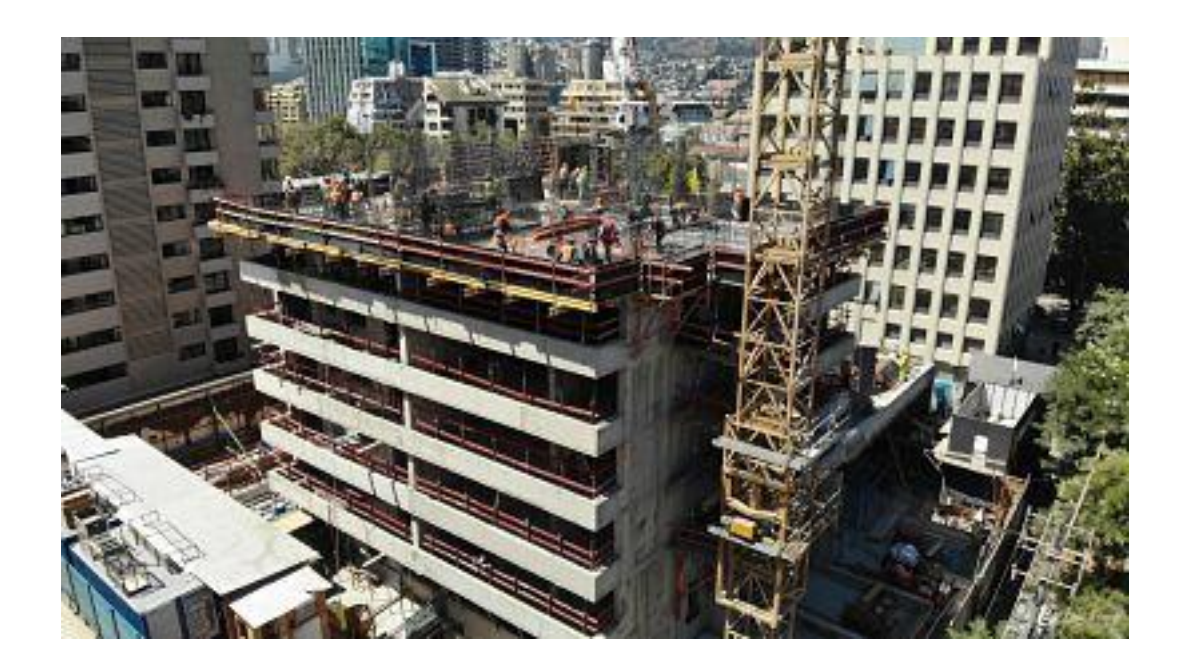

Fuente: Obra edificio 10 norte

Figura 2.19: Avance obra 10 norte

#### Ordebspunts fundanteles, en donde el alumno adquirico romanto y tuvo grande participación, en el control de calidad de calidad españa control de calidad en el control de obra gruesa como<br>En el control de calidad en el control de la como terminación en el control de la computación en el como termi En la primera, la revisión del fierro fue fundamental, ya que en nucleas casiones el contratista que desarrolla la fama, le faltam fierros de gran importancia para las estructural modelaje, el cheque de niveles de la moldaje de la moldaje de la moldaje de muros fue importante para corregir desviaciones existentes en el edificio, tales como las desviaciones de los es y tradacon dino la tración de la mala ejecución de hormigonado que gullaba una serie de nigos paramentos en los escrigió de mercel vibrador de inmersión y modo de aplicación del desmoldante.

Reseto a la calidad en terminas producto a la detección de paramentos na horigonal se tuvo que generar un levantamiento para la corrección de la tabiquería ya ejecutada por la supervisión en la supervisión en la supervisión en la supervisión en la supervisión en la sup el de la de la revisión en terminaciones.

Un punto in punto internacionale de conformacion de conformacion de conformacion de conformacion de conservati se detecta que se comienza la tabia que se comienza la tabia del piso, donde ha ragada de calidade no calidade de calidade estados habes en libre de estas libre de estados en libre de est para la confección de tabiquerías, de tabia los descensos de los históricos de los de los de los de los de los departamentos, ante la calidad se prima el avance de beyon un tema de costos asociados al <del>término de contrato</del>.

<span id="page-39-0"></span>4 Conditions Recommandities

La pasantía es una de las etapas más importantes de tro de los 3 años de carrera del al moya que es donde es gana experiencia que es los más recidos fundamental para el desarrollo de un buen profesional, todo el conjunto de asignativamente anche anche a cumples un buen de anc sestán apartía, ya todas porton conocimientos al monochimiento de star solo, pueda frentar el mundo la relación en la contrar el mundo la contrar el mundo la contrar el mundo de la

El criterio es uno de los factores que nás extendida en la planatía, ya que toda la parte teória que se aprendió en la sala de clases, se lleva e gant y entender de manera dietiva como puede haber can hi sysoluciones para múltiples introdos constructivos, como también el la domáshumano y el desarrollo de la empatía y buen trato con los trabaja el personal en general.

Otro resla importancia el calidad en obra, que spara arlanda egación de los trabajosen basea protocolos y su compromiso construir, que se complan todo especificado en proyecto, y cuidad terrade los costos para la constructora son los puntos fundamentales de control de calidad.

Ed alumno pudo comprender el prevención es con seguridad y evitado el prevencion de la prevención nos elegantes postes accidentes, también, se encargan de informar regare informaria personal de conomientos que utilizarán día dia y así también essorar a la constructora.

Un punto fundamental respecto a median herital reciclature en obra, fue el recicla el recicla de fierro, donde una empresa externa se lleva este material de recicla extendida extendida extendida extendida extendida extend nation in nueva enterprise a la question distinta a la que se tiene común enterprise de la que se tiene comúnmente con las deractions de control de la polición de la polición y excesso de ruido, setene el recier el recier el recier el recier el recier el recier el recier el recier el recier el recier el recier el recier el recier el recier el recier el recier el recier el recier el recier el recier el recier el re

Grand por todos los conocimientos de la universidad por todos los conocimientos de los por substances por subs partia da livar conocimientos durante 3 años es sumamentos de del alumno supo tomar todo lo apendido y distribuir esa información de manera adecuada, la experiencia de la pasantía fue suma mente gratificante y el alumno se desenvolvió y aprendió en todas las áreas, tanto terreno como oficina.

# <span id="page-40-0"></span>5 Biggia

[www.numancia.cl](http://www.numancia.cl/)